# Deklarative (= fortgeschrittene) Programmierung Vorlesung WS 09, WS 10, SS 12, SS 13

Johannes Waldmann, HTWK Leipzig

11. Juni 2013

# 1 Einleitung

# Formen der deklarative Programmierung

• funktionale Programmierung:  $foldr$  (+) 0  $[1,2,3]$ 

foldr  $f z l = case l of$  $[$ ]  $\rightarrow$  z ; (x:xs)  $\rightarrow$  f x (foldr f z xs)

• logische Programmierung: append $(A, B, [1, 2, 3])$ .

```
append([],YS,YS).
append([X|XS],YS,[X|ZS]):-append(XS,YS,ZS).
```
• Constraint-Programmierung

```
(set-logic QF_LIA) (set-option :produce-models true)
(declare-fun a () Int) (declare-fun b () Int)
(\text{assert} \text{ (and } (\text{>= a 5}) \text{ (<= b 30}) (= (+ a b) 20)))(check-sat) (get-value (a b))
```
### Definition

*deklarativ*: jedes (Teil-)Programm/Ausdruck hat einen *Wert* (. . . und keine weitere (versteckte) *Wirkung*). Werte können sein:

- "klassische" Daten (Zahlen, Listen, Bäume...)
- Funktionen (Sinus,  $\dots$ )
- Aktionen (Datei schreiben, ...)

### Softwaretechnische Vorteile

. . . der deklarativen Programmierung

- Beweisbarkeit: Rechnen mit Programmen wie in der Mathematik mit Termen
- Sicherheit: es gibt keine Nebenwirkungen und Wirkungen sieht man bereits am Typ
- Wiederverwendbarkeit: durch Entwurfsmuster ( $=$  Funktionen höherer Ordnung)
- Effizienz: durch Programmtransformationen im Compiler,
- Parallelisierbarkeit: durch Nebenwirkungsfreiheit

# Beispiel Spezifikation/Test

```
import Test.SmallCheck
append :: forall t . [t] \rightarrow [t] \rightarrow [t]append x \ y = \case x \ of\begin{bmatrix} \end{bmatrix} \rightarrow yh : t \rightarrow h : append t yassociative f =\langle x \times y \times z \rangle => f x (f y z) == f (f x y) z
test1 = smallCheckI
   (associative (append::[Int]->[Int]->[Int]))
```
Übung: Kommutativität (formulieren und testen)

# Beispiel Verifikation

app  $x \ y = \case x \ of$  $[$ ]  $\rightarrow$  y h :  $t \rightarrow h$  : app  $t y$ 

Beweise

app x  $(app y z) == app (app x y) z$ 

Beweismethode: Induktion nach x.

- Induktionsanfang:  $x == [ ] ...$
- Induktionsschritt:  $x == h : t ...$

### Beispiel Parallelisierung

Klassische Implementierung von Mergesort

```
sort :: Ord a \Rightarrow [a] \rightarrow [a]sort [] = []; sort [x] = [x]sort xs = \text{let} ( \text{left}, \text{right} ) = split xssleft = sort left
                  sright = sort right
             in merge sleft sright
```
wird parallelisiert durch *Annotationen*:

```
sleft = sort left
            'using' rpar 'dot' spineList
sright = sort right 'using' spineList
```

```
vgl. http://thread.gmane.org/gmane.comp.lang.haskell.parallel/
181/focus=202
```
# Deklarative Programmierung in der Lehre

- funktionale Programmierung: diese Vorlesung
- logische Programmierung: in *Angew. Künstl. Intell.*
- Constraint-Programmierung: als Master-Wahlfach

Beziehungen zu weiteren LV: Voraussetzungen

- Bäume, Terme (Alg.+DS, Grundlagen Theor. Inf.)
- Logik (Grundlagen TI, Softwaretechnik)

Anwendungen:

- Softwarepraktikum
- weitere Sprachkonzepte in *Prinzipien v. Programmiersprachen*
- *Programmverifikation* (vorw. f. imperative Programme)

# Konzepte und Sprachen

Funktionale Programmierung ist ein *Konzept*. Realisierungen:

- in prozeduralen Sprachen:
	- Unterprogramme als Argumente (in Pascal)
	- Funktionszeiger (in C)
- in OO-Sprachen: Befehlsobjekte
- Multi-Paradigmen-Sprachen:
	- Lambda-Ausdrucke in C#, Scala, Clojure ¨
- funktionale Programmiersprachen (LISP, ML, Haskell)

Die Erkenntnisse sind sprachunabhängig.

- A good programmer can write LISP in any language.
- Learn Haskell and become a better Java programmer.

# Gliederung der Vorlesung

- Terme, Termersetzungssysteme algebraische Datentypen, Pattern Matching, Persistenz
- Funktionen (polymorph, höherer Ordnung), Lambda-Kalkül, Rekursionsmuster
- Typklassen zur Steuerung der Polymorphie
- Bedarfsauswertung, unendl. Datenstrukturen (Iterator-Muster)
- Code-Qualität, Code-Smells, Refactoring

# Softwaretechnische Aspekte

- algebraische Datentypen, Pattern Matching, Termersetzungssysteme Entwurfsmuster Kompositum, immutable objects, das Datenmodell von Git
- Funktionen (höherer Ordnung), Lambda-Kalkül, Rekursionsmuster Lambda-Ausdrücke in C#, Entwurfsmuster Besucher Codequalitat, code smells, Refaktorisierung ¨
- Typklassen zur Steuerung der Polymorphie Interfaces in Java/C# , automatische Testfallgenerierung
- Bedarfsauswertung, unendl. Datenstrukturen Iteratoren, Ströme, LINQ

# Organisation der LV

- jede Woche eine Vorlesung, eine Übung
- Hausaufgaben (teilw. autotool)
- Prüfung: Klausur (ohne Hilfsmittel)

# **Literatur**

- Skripte:
	- Deklarative Programmierung WS10 [http://www.imn.htwk-leipzig.de/˜w](http://www.imn.htwk-leipzig.de/~waldmann/edu/ws10/dp/folien/main/)aldmann/ [edu/ws10/dp/folien/main/](http://www.imn.htwk-leipzig.de/~waldmann/edu/ws10/dp/folien/main/)
	- Softwaretechnik II SS11 [http://www.imn.htwk-leipzig.de/˜waldmann/](http://www.imn.htwk-leipzig.de/~waldmann/edu/ss11/st2/folien/main/) [edu/ss11/st2/folien/main/](http://www.imn.htwk-leipzig.de/~waldmann/edu/ss11/st2/folien/main/)
- Entwurfsmuster: [http://www.imn.htwk-leipzig.de/˜waldmann/draf](http://www.imn.htwk-leipzig.de/~waldmann/draft/pub/hal4/emu/)t/ [pub/hal4/emu/](http://www.imn.htwk-leipzig.de/~waldmann/draft/pub/hal4/emu/)
- Maurice Naftalin und Phil Wadler: *Java Generics and Collections*, O'Reilly 2006
- <http://haskell.org/> (Sprache, Werkzeuge, Tutorials), [http://www.real](http://www.realworldhaskell.org/)worldhaskell. [org/](http://www.realworldhaskell.org/)

# Ubungen KW11 ¨

- im Pool Z423
	- export PATH=/usr/local/waldmann/bin:\$PATH
- Beispiele f. deklarative Programmierung
	- funktional: Haskell mit ghci,
	- logisch: Prolog mit swipl,
	- constraint: mit mathsat, z3
- Haskell-Entwicklungswerkzeuge
	- (eclipsefp, leksah, . . . ,
	- aber *real programmers . . .* <http://xkcd.org/378/>)
	- API-Suchmaschine <http://www.haskell.org/hoogle/>

# 2 Daten

# Wiederholung: Terme

- (Prädikatenlogik) Signatur  $\Sigma$  ist Menge von Funktionssymbolen mit Stelligkeiten ein Term t in Signatur  $\Sigma$  ist
	- Funktionssymbol  $f$  ∈ ∑ der Stelligkeit k mit Argumenten  $(t_1, \ldots, t_k)$ , die selbst Terme sind.

 $Term(\Sigma) = \text{Menge}$  der Terme über Signatur  $\Sigma$ 

- (Graphentheorie) ein Term ist ein gerichteter, geordneter, markierter Baum
- (Datenstrukturen)
	- $-$  Funktionssymbol  $=$  Konstruktor, Term  $=$  Baum

## Beispiele: Signatur, Terme

- Signatur:  $\Sigma_1 = \{Z/0, S/1, f/2\}$
- Elemente von Term $(\Sigma_1)$ :  $Z($ ,  $S(S(Z()))$ ,  $f(S(S(Z()))$ ,  $Z($ )
- Signatur:  $\Sigma_2 = \{E/0, A/1, B/1\}$
- Elemente von Term $(\Sigma_2)$ : ...

## Algebraische Datentypen

```
data Foo = Foo { bar :: Int, baz :: String }
    deriving Show
```
Bezeichnungen (benannte Notation)

- data Foo ist Typname
- Foo { .. } ist Konstruktor
- bar, baz sind Komponenten

```
x :: Foo
x = Foo \{ bar = 3, baz = "hal" \}
```
Bezeichnungen (positionelle Notation)

```
data Foo = Foo Int String
y = Foo 3 "bar"
```
### Datentyp mit mehreren Konstruktoren

Beispiel (selbst definiert)

data  $T = A \{ \text{foo} :: Int \}$ | B { bar :: String, baz :: Bool } deriving Show

Bespiele (in Prelude vordefiniert)

data Bool = False | True data Ordering =  $LT$  |  $EQ$  |  $GT$ 

### Rekursive Datentypen

```
data Tree = Leaf \{ \}| Branch { left :: Tree
              , right :: Tree }
```
Ubung: Objekte dieses Typs erzeugen ¨ (benannte und positionelle Notation der Konstruktoren)

# Bezeichnungen für Teilterme

- *Position*: Folge von natürlichen Zahlen (bezeichnet einen Pfad von der Wurzel zu einem Knoten) Beispiel: für  $t = S(f(S(S(Z))))$ ,  $Z())$ ist [0, 1] eine Position in  $t$ .
- $Pos(t) = die Menge der Positionen eines Terms t$ Definition: wenn  $t = f(t_1, \ldots, t_k)$ , dann  $Pos(t) = \{[] \} \cup \{ [i-1] + p \mid 1 \leq i \leq k \land p \in Pos(t_i) \}.$

dabei bezeichnen:

- [] die leere Folge,
- [i] die Folge der Länge 1 mit Element  $i$ ,
- $\bullet$   $+$  den Verkettungsoperator für Folgen

### Operationen mit (Teil)Termen

- $t[p] =$  der Teilterm von t an Position p Beispiel:  $S(f(S(Z())) , Z())) [0, 1] = ...$ Definition (durch Induktion über die Länge von  $p$ ): ...
- $t[p := s]$ : wie t, aber mit Term s an Position p Beispiel:  $S(f(S(Z())) , Z()))[[0, 1] := S(Z)]x = ...$ Definition (durch Induktion über die Länge von  $p$ ): ...

### Operationen mit Variablen in Termen

- Term( $\Sigma$ , V) = Menge der Terme über Signatur  $\Sigma$  mit Variablen aus V Beispiel:  $\Sigma = \{Z/0, S/1, f/2\}, V = \{y\}, f(Z(), y) \in \text{Term}(\Sigma, V).$
- Substitution  $\sigma$ : partielle Abbildung  $V \to \text{Term}(\Sigma)$ Beispiel:  $\sigma_1 = \{(y, S(Z()))\}\$
- eine Substitution auf einen Term anwenden:  $t\sigma$ : Intuition: wie t, aber statt v immer  $\sigma(v)$ Beispiel:  $f(Z(), y)\sigma_1 = f(Z(), S(Z()))$ Definition durch Induktion über  $t$

### Termersetzungssysteme

- Daten  $=$  Terme (ohne Variablen)
- Programm  $R =$  Menge von Regeln Bsp:  $R = \{(f(Z(), y), y), (f(S(x), y), S(f(x, y)))\}$
- Regel = Paar  $(l, r)$  von Termen mit Variablen
- Relation  $\rightarrow_R$  ist Menge aller Paare  $(t, t')$  mit
	- es existiert  $(l, r) \in R$
	- $-$  es existiert Position p in t
	- es existiert Substitution σ : (Var(l) ∪ Var(r)) → Term(Σ)
	- $-$  so daß  $t[p] = l\sigma$  und  $t' = t[p := r\sigma]$ .

### Termersetzungssysteme als Programme

- to<sub>R</sub> beschreibt einen Schritt der Rechnung von R,
- transitive Hülle →<sup>\*</sup><sub>R</sub> beschreibt *Folge* von Schritten.
- *Resultat* einer Rechnung ist Term in R-Normalform (= ohne  $\rightarrow_R$ -Nachfolger)

dieses Berechnungsmodell ist im allgemeinen

• *nichtdeterministisch*  $R_1 = \{C(x, y) \rightarrow x, C(x, y) \rightarrow y\}$ 

(ein Term kann mehrere  $\rightarrow_R$ -Nachfolger haben, ein Term kann mehrere Normalformen erreichen)

• *nicht terminierend*  $R_2 = \{p(x, y) \rightarrow p(y, x)\}\$ 

(es gibt eine unendliche Folge von  $\rightarrow_R$ -Schritten, es kann Terme ohne Normalform geben)

### Ubung Terme, TRS ¨

- Geben Sie die Signatur des Terms  $\sqrt{a \cdot a + b \cdot b}$  an.
- Geben Sie ein Element  $t \in \text{Term}(\{f/1, g/3, c/0\})$  an mit  $t[1] = c()$ .

mit ghci:

• data T = F T | G T T T | C deriving Show erzeugen Sie o.g. Terme (durch Konstruktoraufrufe)

Die *Größe* eines Terms t ist definiert durch  $|f(t_1,...,t_k)| = 1 + \sum_{i=1}^k |t_i|.$ 

- Bestimmen Sie | √  $a \cdot a + b \cdot b$ .
- Beweisen Sie  $\forall \Sigma : \forall t \in \text{Term}(\Sigma) : |t| = |\text{Pos}(t)|$ .

Vervollständigen Sie die Definition der Tiefe von Termen:

$$
\operatorname{depth}(f()) = 0
$$
  
 $k > 0 \Rightarrow \operatorname{depth}(f(t_1, ..., t_k)) = ...$ 

- Bestimmen Sie depth $(\sqrt{a \cdot a + b \cdot b})$
- Beweisen Sie  $\forall \Sigma : \forall t \in \text{Term}(\Sigma) : \text{depth}(t) < |t|.$
- Für die Signatur  $\Sigma = \{Z/0, S/1, f/2\}$ :
- für welche Substitution  $\sigma$  gilt  $f(x, Z)\sigma = f(S(Z), Z)$ ?
- für dieses  $\sigma$ : bestimmen Sie  $f(x, S(x))\sigma$ .

Notation für Termersetzungsregeln: anstatt  $(l, r)$  schreibe  $l \rightarrow r$ . Abkürzung für Anwendung von 0-stelligen Symbolen: anstatt  $Z()$  schreibe  $Z$ .

- Für  $R = \{f(S(x), y) \rightarrow f(x, S(y)), f(Z, y) \rightarrow y\}$ bestimme alle R-Normalformen von  $f(S(Z), S(Z))$ .
- für  $R_d = R \cup \{d(x) \rightarrow f(x, x)\}\$ bestimme alle  $R_d$ -Normalformen von  $d(d(S(Z)))$ .
- Bestimme die Signatur  $\Sigma_d$  von  $R_d$ . Bestimme die Menge der Terme aus Term( $\Sigma_d$ ), die  $R_d$ -Normalformen sind.
- für die Signatur  $\{A/2, D/0\}$ : definiere Terme  $t_0 = D, t_{i+1} = A(t_i, D)$ . Zeichne  $t_3$ . Bestimme  $|t_i|$ .
- für  $S = \{A(A(D, x), y) \to A(x, A(x, y))\}$ bestimme S-Normalform(en), soweit existieren, der Terme  $t_2, t_3, t_4$ . Zusatz: von  $t_i$ allgemein.

Abkürzung für mehrfache Anwendung eines einstelligen Symbols:  $A(A(A(A(x))))$  $A^4(x)$ 

- für  ${A(B(x)) \rightarrow B(A(x))}$ über Signatur  $\{A/1, B/1, E/0\}$ : bestimme Normalform von  $A^k(B^k(E))$ für  $k = 1, 2, 3$ , allgemein.
- für  ${A(B(x)) \rightarrow B(B(A(x)))}$ über Signatur  $\{A/1, B/1, E/0\}$ : bestimme Normalform von  $A^k(B(E))$ für  $k = 1, 2, 3$ , allgemein.

# 3 Programme

### Funktionale Programme

. . . sind spezielle Term-Ersetzungssysteme. Beispiel: Signatur:  $S$  einstellig,  $Z$  nullstellig,  $f$  zweistellig. Ersetzungssystem  $\{f(Z, y) \rightarrow y, f(S(x), y) \rightarrow S(f(x, y))\}.$ Startterm  $f(S(S(Z)), S(Z))$ . entsprechendes funktionales Programm:

data  $N = S N / Z$ f :: N -> N -> N f a  $y = \cose a$  of  $Z \rightarrow y$  $S \times \rightarrow S$  (f x y)

Aufruf: f (S (S Z)) (S Z)

Auswertung = Folge von Ersetzungsschritten  $\rightarrow_R^*$  Resultat = Normalform (hat keine  $\rightarrow_R$ -Nachfolger)

# **data** und **case**

typisches Vorgehen beim Programmieren einer Funktion

f :: T  $\rightarrow$  ...

• Für jeden Konstruktor des Datentyps

data  $T = C1$  ...  $\mid$  C2  $\ldots$ 

• schreibe einen Zweig in der Fallunterscheidung

 $f$   $x$  = case  $x$  of  $C1 ... \rightarrow ...$  $C2 \ldots \rightarrow \ldots$ 

### Peano-Zahlen

```
data N = Z | S N
plus :: N -> N -> N
plus x y = case x of
     Z \rightarrow yS \times' \rightarrow S (plus x' \ y)
```
Aufgaben:

- implementiere Multiplikation, Potenz
- beweise die üblichen Eigenschaften (Addition, Multiplikation sind assoziativ, kommutativ, besitzen neutrales Element)

# Ubung Programme ¨

- (Wdhlg.) welche Signatur beschreibt binäre Bäume (jeder Knoten hat 2 oder 0 Kinder, die Bäume sind; es gibt keine Schlüssel)
- geben Sie die dazu äquivalente data-Deklaration an: data  $T = ...$
- implementieren Sie dafür die Funktionen

```
size :: T -> Int
depth :: T -> Int
```
• für Peano-Zahlen data  $N = Z \mid S N$ implementieren Sie *plus, mal, min, max*

# 4 Unveränderliche Objekte

# Uberblick ¨

- alle Attribute aller Objekte sind unveränderlich (final)
- anstatt Objekt zu ändern, konstruiert man ein neues

Eigenschaften des Programmierstils:

- vereinfacht Formulierung und Beweis von Objekteigenschaften
- parallelisierbar (keine updates, keine *data races*) <http://fpcomplete.com/the-downfall-of-imperative-programming/>
- Persistenz (Verfügbarkeit früherer Versionen)
- Belastung des Garbage Collectors (... dafür ist er da)

### Beispiel: Einfügen in Baum

• destruktiv:

```
interface Tree<K> { void insert (K key); }
Tree<String> t = ...;
t.insert ("foo");
```
• persistent (Java):

interface Tree<K> { Tree<K> insert (K key); } Tree<String>  $t = ...$ ; Tree<String> u = t.insert ("foo");

• persistent (Haskell):

insert :: Tree k -> k -> Tree k

## Beispiel: (unbalancierter) Suchbaum

```
data Tree k = Leaf
               | Branch (Tree k) k (Tree k)
insert :: Ord k \Rightarrow k \Rightarrow Tree k \Rightarrow Tree kinsert k t = case t of \ldots
```
# Diskussion:

- Ord k entspricht K implements Comparable<K>, genaueres spater (Haskell-Typklassen) ¨
- wie teuer ist die Persistenz? (wieviel Müll entsteht bei einem insert?)

### Beispiel: Sortieren mit Suchbäumen

data Tree  $k =$  Leaf | Branch (Tree k) k (Tree k) insert :: Ord  $k \Rightarrow k \Rightarrow$  Tree  $k \Rightarrow$  Tree  $k$ build :: Ord  $k \Rightarrow [k] \rightarrow$  Tree k build =  $foldr$  ... ... sort :: Ord  $k \Rightarrow [k] \rightarrow [k]$ sort  $xs = \ldots$  (  $\ldots xs$  )

### Persistente Objekte in Git

<http://git-scm.com/>

- *Distributed* development.
- Strong support for *non-linear* development. (Branching and merging are fast and easy.)
- Efficient handling of *large* projects. (z. B. Linux-Kernel, <http://kernel.org/> )
- Toolkit design.
- Cryptographic authentication of history.

### Objekt-Versionierung in Git

- Objekt-Typen:
	- Datei (blob),
	- Verzeichnis (tree), mit Verweisen auf blobs und trees
	- Commit, mit Verweisen auf tree und commits (Vorganger) ¨

```
git cat-file [-t|-p] <hash> git ls-tree [-t|-p] <hash>
```
• Objekte sind *unveränderlich* und durch SHA1-Hash (160 bit = 40 Hex-Zeichen) identifiziert

- statt Überschreiben: neue Objekte anlegen
- jeder Zustand ist durch Commit-Hash (weltweit) eindeutig beschrieben und kann wiederhergestellt werden

# 5 Quelltextverwaltung

# Anwendung, Ziele

- aktuelle Quelltexte eines Projektes sichern
- auch frühere Versionen sichern
- gleichzeitiges Arbeiten mehrere Entwickler
- ... an unterschiedlichen Versionen (Zweigen)

Das Management bezieht sich auf *Quellen* (.c, .java, .tex, Makefile) abgeleitete Dateien (.obj, .exe, .pdf, .class) werden daraus erzeugt, stehen aber *nicht* im Archiv

# Welche Formate?

- Quellen sollen Text-Dateien sein, human-readable, mit Zeilenstruktur: ermöglicht Feststellen und Zusammenfügen von unabhängigen Änderungen
- ergibt Konflikt mit Werkzeugen (Editoren, IDEs), die Dokumente nur in Binärformat abspeichern. — Das ist sowieso *evil*, siehe Robert Brown: Readable and Open File Formats, [http://www.few.vu.nl/˜feenstra/read\\_and\\_open.html](http://www.few.vu.nl/~feenstra/read_and_open.html)
- Programme mit grafischer Ein- und Ausgabe sollen Informationen *vollständig* von und nach Text konvertieren können (Bsp: UML-Modelle als XMI darstellen)

# Daten und Operationen

Daten:

- Archiv (repository)
- Arbeitsbereich (sandbox)

## Operationen:

• check-out:  $\text{repo} \rightarrow \text{sandbox}$ 

• check-in: sandbox  $\rightarrow$  repo

Projekt-Organisation:

- ein zentrales Archiv (CVS, Subversion)
- mehrere dezentrale Archive (Git)

### Zentrale und dezentrale Verwaltung

zentral (CVS, SVN)

- ein zentrales Repository
- pull: svn up, push svn ci
- erfordert Verwaltung der Schreibberechtigungen für Repository

### dezentral (Git)

- jeder Entwickler hat sein Repository
- pull: von anderen Repos, push: nur zu eigenem

### Versionierung (intern)

. . . automatische Numerierung/Benennung

- CVS: jede Datei einzeln
- SVN: gesamtes Repository
- darcs: Mengen von Patches
- git: Snapshot eines (Verzeichnis-)Objektes

# Versionierung (extern)

. . . mittels Tags (manuell erzeugt) empfohlenes Schema:

- Version = Liste von drei Zahlen  $[x, y, z]$
- Ordung: lexikographisch. (Spezifikation?)

Anderungen bedeuten:

- $x$  (major): inkompatible Version
- $y$  (minor): kompatible Erweiterung
- $z$  (patch): nur Fehlerkorrektur

# Sonderformen:

- $y$  gerade: stabil,  $y$  ungerade: Entwicklung
- $z$  Datum

## Arbeit mit Zweigen (Branches)

- Repo anlegen: git init
- im Haupt-Zweig (master) arbeiten: git add <file>; git commit -a
- abbiegen: qit branch <name>; qit checkout <name>
- dort arbeiten: ... ; git commit -a
- zum Haupt-Zweig zurück: git checkout master
- dort weiterarbeiten :... ; git commit -a
- zum Neben-Zweig: git checkout <name>
- Änderung aus Haupt-Zweig übernehmen: git merge master

# Übernehmen von Änderungen (Merge)

durch divergente Änderungen entsteht Zustand mit 3 Versionen einer Datei:

- gemeinsamer Start G
- Versionen  $I, D$  (ich, du)

## Merge:

- Änderung  $G \rightarrow D$  *bestimmen*
- und auf I *anwenden*,
- falls das *konfliktfrei* möglich ist.

 $\text{A}$ nderung  $=$  Folge von Editor-Befehlen (Kopieren, Einfügen, Löschen) betrachten dabei immer ganze Zeilen

# 6 Polymorphie

# Definition, Motivation

• Beispiel: binäre Bäume mit Schlüssel vom Typ e

```
data Tree e = Leaf
           | Branch (Tree e) e (Tree e)
Branch Leaf True Leaf :: Tree Bool
Branch Leaf 42 Leaf :: Tree Int
```
• Definition:

ein polymorpher Datentyp ist ein *Typkonstruktor* (= eine Funktion, die Typen auf einen Typ abbildet)

• unterscheide: Tree ist der Typkonstruktor, Branch ist ein Datenkonstruktor

### Beispiele f. Typkonstruktoren (I)

```
• Kreuzprodukt:
```
data Pair a b = Pair a b

• disjunkte Vereinigung:

data Either a  $b = \text{Left } a \mid \text{Right } b$ 

- data Maybe a = Nothing | Just a
- Haskell-Notation für Produkte:

(1,True)::(Int,Bool) für  $0, 2, 3, \ldots$  Komponenten

# Beispiele f. Typkonstruktoren (II)

• binäre Bäume

data Bin a = Leaf | Branch (Bin a) a (Bin a)

• Listen

data List a = Nil | Cons a (List a)

• Bäume

data Tree  $a = Node a$  (List (Tree a))

# Polymorphe Funktionen

Beispiele:

• Spiegeln einer Liste:

reverse :: forall e . List e -> List e

• Verketten von Listen mit gleichem Elementtyp:

append :: forall  $e$ . List  $e \rightarrow$  List  $e$ -> List e

Knotenreihenfolge eines Binärbaumes:

preorder :: forall e . Bin e -> List e

Def: der Typ einer polymorphen Funktion enthält all-quantifizierte Typvariablen Datenkonstruktoren polymorpher Typen sind polymorph.

# Operationen auf Listen (I)

```
data List a = Nil | Cons a (List a)
  • append xs ys = case xs of
           N<sub>i</sub> 1 ->
           Cons x xs' \rightarrow• Übung: formuliere und beweise: append ist assoziativ.
```

```
• reverse xs = case xs of
       Nil \rightarrowCons x xs' \rightarrow
```
• beweise:

forall xs . reverse (reverse xs) == xs

### Operationen auf Listen (II)

Die vorige Implementierung von reverse ist (für einfach verkettete Listen) nicht effizient.

Besser ist:

reverse xs = rev\_app xs Nil

mit Spezifikation

rev\_app xs ys = append (reverse xs) ys

Ubung: daraus die Implementierung von  $\text{rev\_app}$  ableiten

rev\_app xs ys = case xs of ...

### Operationen auf Bäumen

data List  $e = Nil$  | Cons e (List  $e$ ) data Bin e = Leaf | Branch (Bin e) e (Bin e)

Knotenreihenfolgen

- preorder :: forall e . Bin e -> List e preorder  $t = \text{case } t \text{ of } ...$
- entsprechend inorder, postorder
- und Rekonstruktionsaufgaben

Adressierug von Knoten (False = links,  $True$  = rechts)

- get :: Tree e -> List Bool -> Maybe e
- positions :: Tree e -> List (List Bool)

# Ubung Polymorphie ¨

Geben Sie alle Elemente dieser Datentypen an:

- Maybe ()
- Maybe (Bool, Maybe ())
- Either (Bool,Bool) (Maybe (Maybe Bool))

Operationen auf Listen:

• append, reverse, rev<sub>-app</sub>

Operationen auf Bäumen:

- preorder, inorder, postorder, (Rekonstruktion)
- get, (positions)

# 7 Algebraische Datentypen in OOP

# Polymorphie in OO-Sprachen

Definitionen:

- generische Polymorphie: zur *Übersetzungszeit* werden Werte von Typparametern festgelegt.
- dynamische Polymorphie: es wird die Methodenimplementierung des *Laufzeittyps* benutzt

(dieser kann vom statischen Typ abgeleitet sein)

Anwendungen der generischen Polymorphie:

- polymorphe Typen (Klassen, Interfaces)
- polymorphe Funktionen (Methoden)

### Beispiel f. dynamische Polymorphie

```
interface I { int m (); }
class A implements I
    { int m () { return 0; }}
class B implements I
    { int m () { return 1; }}
I x = // stationary statischer Typ von x ist I
   new A(); // dynamischer Typ ist hier A
System.out.println (x.m());
x = new B(); // dynamischer Typ ist jetzt B
System.out.println (x.m());
```
### Strukturmuster: Kompositum

Finde wenigstens sieben (Entwurfs-)Fehler und ihre wahrscheinlichen Auswirkungen. . .

```
class Geo {
    int type; // Kreis, Quadrat,
    Geo teil1, teil2; // falls Teilobjekte
    int ul, ur, ol, or; // unten links, ...
    void draw () {
        if (type == 0) { ... } // Kreis
        else if (type == 1) { \ldots } // Quadrat
    }
}
```
Kompositum - Definition

so ist es richtig:

```
interface Geo { }
class Kreis implements Geo {
   double radius; \}class Neben implements Geo {
   Neben (Geo links, Geo rechts) { .. } }
```
entspricht dem algebraischen Datentyp

```
data Geo
  = Kreis { radius :: Double }
   | Neben { links :: Geo, rechts :: Geo }
  Merke:
```
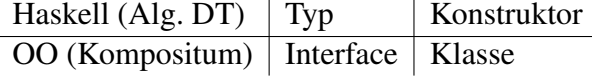

# Kompositum - Beispiel

Gestaltung von zusammengesetzten Layouts:

- Container extends Component
- Container { add (Component c); }

Modellierung als algebraischer Datentyp ist:

```
data Component
    = ...
    | Container [ Component ]
```
# Kompositum - Beispiel

```
public class Composite {
 public static void main(String[] args) {
   JFrame f = new JFrame ("Composite");
   f.setDefaultCloseOperation(JFrame.EXIT_ON_CLOSE);
   Container c = new JPanel (new BorderLayout ());
   c.add (new JButton ("foo"), BorderLayout.CENTER);
   f.getContentPane().add(c);
   f.pack(); f.setVisible(true);
 }
}
```
Übung: geschachtelte Layouts bauen, vgl. [http://www.imn.htwk-leipzig.de/](http://www.imn.htwk-leipzig.de/~waldmann/edu/ws06/informatik/manage/) [˜waldmann/edu/ws06/informatik/manage/](http://www.imn.htwk-leipzig.de/~waldmann/edu/ws06/informatik/manage/)

### Kompositum - Verarbeitung

• Anzahl aller Kreise der Figur (Ü: Summe aller Kreisflächen)

```
interface Geo {
    int circles ();
}
```
und Implementierungen in den jeweiligen Klassen.

• vergleiche: in Haskell

```
data Geo = \ldotscircles :: Geo -> Int
circles g = \cose g \circ f \ldots
```
• Vorteile/Nachteile?

### Java-Notation f. generische Polymorphie

generischer *Typ* (Typkonstruktor):

- Deklaration der Typparameter: class C<S, T> {..}
- bei Benutzung Angabe der Typargumente (Pflicht):

{ C<Boolean,Integer> x = ... }

statische generische *Methode*:

- Deklaration: class C { static <T> int f(T x) }
- Benutzung: C.<Integer>f (3)

Typargumente können auch inferiert werden.

(Übung: Angabe der Typargumente für polymorphe nicht statische Methode)

# Binäre Bäume als Komposita

- Knoten sind *innere* (Verzweigung) und *äußere (Blatt)*.
- Die richtige Realisierung ist Kompositum

```
interface Tree<K>;
class Branch<K> implements Tree<K>;
class Leaf<K> implements Tree<K>;
```
• Schlüssel: in allen Knoten, nur innen, nur außen.

der entsprechende algebraische Datentyp ist:

```
data Tree k = Leaf \{ \ldots \}| Branch { left :: Tree k , ...
           , right :: Tree k }
```
Übung: Anzahl aller Blätter, Summe aller Schlüssel (Typ?), der größte Schlüssel (Typ?)

## Kompositum-Vermeidung

Wenn Blätter keine Schlüssel haben, geht es musterfrei?

```
class Tree<K> {
   Tree<K> left; K key; Tree<K> right;
}
```
Der entsprechende algebraische Datentyp ist

```
data Tree k =Tree { left :: Maybe (Tree k)
          , key :: k
          , right :: Maybe (Tree k)
          }
```
erzeugt in Java das Problem, daß . . .

Ubung: betrachte Implementierung in  $\exists$ ava.util.Map<K, V>

## $M$ aybe  $=$  Nullable

Algebraischer Datentyp (Haskell):

```
data Maybe a = Nothing | Just a
```

```
http://hackage.haskell.org/packages/archive/base/latest/doc/
html/Prelude.html#t:Maybe
```
In Sprachen mit Verweisen (auf Objekte vom Typ O) gibt es häufig auch "Verweis auf kein Objekt"— auch vom Typ O. Deswegen *null pointer exceptions*.

Ursache ist Verwechslung von Maybe a mit a.

```
Trennung in C#: Nullable<T> (für primitive Typen T)
http://msdn.microsoft.com/en-us/library/2cf62fcy.aspx
```
### Alg. DT und Pattern Matching in Scala

<http://scala-lang.org> algebraische Datentypen:

```
abstract class Tree[A]
case class Leaf[A](key: A) extends Tree[A]
case class Branch[A]
    (left: Tree[A], right: Tree[A])
        extends Tree[A]
```
pattern matching:

```
def size[A](t: Tree[A]): Int = t match {
    case Leaf(k) \Rightarrow 1case Branch(1, r) => size(1) + size(r)
  }
```
beachte: Typparameter in eckigen Klammern

# 8 Funktionen

Funktionen als Daten

bisher:

f :: Int  $\rightarrow$  Int f  $x = 2 \times x + 5$ 

aquivalent: Lambda-Ausdruck ¨

 $f = \ x \rightarrow 2 \times x + 5$ 

Lambda-Kalkül: Alonzo Church 1936, Henk Barendregt 198\*, ... Funktionsanwendung:

 $(\lambda \times \rightarrow A)$  B = A  $[x := B]$ 

... falls  $x$  nicht (frei) in  $B$  vorkommt

### Der Lambda-Kalkül

. . . als weiteres Berechnungsmodell, (vgl. Termersetzungssysteme, Turingmaschine, Random-Access-Maschine) *Syntax*: die Menge der Lambda-Terme Λ ist

- jede Variable ist ein Term:  $v \in V \Rightarrow v \in \Lambda$
- Funktionsanwendung (Applikation):

 $F \in \Lambda, A \in \Lambda \Rightarrow (FA) \in \Lambda$ 

• Funktionsdefinition (Abstraktion):

 $v \in V, B \in \Lambda \Rightarrow (\lambda v.B) \in \Lambda$ 

*Semantik*: eine Relation →<sub>β</sub> auf Λ (vgl.  $\rightarrow_R$  für Termersetzungssystem  $R$ )

# Lambda-Terme: verkürzte Notation

• Applikation als links-assoziativ auffassen, Klammern weglassen:

$$
(\dots((FA_1)A_2)\dots A_n)\sim FA_1A_2\dots A_n
$$

Beispiel:  $((xz)(yz)) \sim xz(yz)$ 

• geschachtelte Abstraktionen unter ein Lambda schreiben:

$$
\lambda x_1.(\lambda x_2. \ldots (\lambda x_n.B) \ldots) \sim \lambda x_1 x_2 \ldots x_n.B
$$

Beispiel:  $\lambda x.\lambda y.\lambda z.B \sim \lambda xyz.B$ 

## Freie und gebundene Variablen(vorkommen)

- Das Vorkommen von  $v \in V$  an Position p in Term t heißt *frei*, wenn "darüber kein  $\lambda v$ .... steht"
- Def. fvar $(t)$  = Menge der in t frei vorkommenden Variablen
- Def. bvar $(t)$  = Menge der in t gebundenen Variablen

### Semantik des Lambda-Kalküls

Relation  $\rightarrow$ <sub>β</sub> auf Λ (ein Reduktionsschritt)

• Reduktion  $(\lambda x.B)A \rightarrow_{\beta} B[x := A]$  (Vorsicht)

Kopie von  $B$ , jedes freie Vorkommen von  $x$  durch  $A$  ersetzt

• ... eines beliebigen Teilterms:

$$
- F \to_{\beta} F' \Rightarrow (FA) \to_{\beta} (F'A)
$$

$$
- A \to_{\beta} A' \Rightarrow (FA) \to_{\beta} (FA')
$$

$$
- B \to_{\beta} B' \Rightarrow \lambda x.B \to_{\beta} \lambda x.B'
$$

in autotool-Aufgabe: Position des Teilterms angeben, in welchem reduziert werden soll.

### Umbenennung von lokalen Variablen

- $(\lambda x.(\lambda y.yx))(yy) \stackrel{?}{\rightarrow}_{\beta} (\lambda y.yx)[x := (yy)] = \lambda y.y(yy)$ die freien  $y$  in  $(yy)$  werden fälschlich gebunden.
- deswegen  $(\lambda x.B)A \rightarrow_{\beta} B[x := A]$  nur, falls  $x \notin \text{fvar}(A)$ .
- Lösung: vorher lokal umbenennen ( $\lambda y.yx \rightarrow_\alpha \lambda z.zx$ ) dann  $(\lambda x.(\lambda y.yx))(yy) \rightarrow_{\alpha} (\lambda x.(\lambda z.zx))(yy) \rightarrow_{\beta} \lambda z.z(yy)$
- das falsche Binden muß auch hier verhindert werden: Umbenennung von x in y bei:  $\lambda x . xy \stackrel{?}{\rightarrow} \lambda y . yy$
- ähnlich bei Refactoring (inline method, rename variable)

autotool-Quelltexte dazu: [http://autolat.imn.htwk-leipzig.de/gitweb/?p=tool](http://autolat.imn.htwk-leipzig.de/gitweb/?p=tool;a=blob;f=collection/src/Lambda/Derive2.hs;hb=classic-via-rpc#l177); [a=blob;f=collection/src/Lambda/Derive2.hs;hb=classic-via-rpc#l177](http://autolat.imn.htwk-leipzig.de/gitweb/?p=tool;a=blob;f=collection/src/Lambda/Derive2.hs;hb=classic-via-rpc#l177)

### Ein- und mehrstellige Funktionen

eine einstellige Funktion zweiter Ordnung:

 $f = \langle x \rightarrow (\langle y \rightarrow \langle x \times x + y \times y \rangle) \rangle$ 

Anwendung dieser Funktion:

 $(f 3) 4 = ...$ 

Kurzschreibweisen (Klammern weglassen):

 $f = \ x \ y \ \rightarrow \ x \ * \ x + \ y \ * \ y \ ; \ f \ 3 \ 4$ 

```
Übung:
gegeben t = \begin{cases} f & x \rightarrow f \\ f & x \end{cases}bestimmet succ 0, t t succ 0, t t t succ 0, t t t t succ 0, ...
```
## Typen

für nicht polymorphe Typen: tatsächlicher Argumenttyp muß mit deklariertem Argumenttyp übereinstimmen:

wenn  $f :: A \rightarrow B$  und  $x :: A$ , dann  $(fx) :: B$ .

bei polymorphen Typen können der Typ von  $f : A \rightarrow B$  und der Typ von  $x : A$ Typvariablen enthalten.

Dann müssen A und A' nicht übereinstimmen, sondern nur *unfizierbar* sein (eine gemeinsame Instanz besitzen).

 $\sigma := \text{mgu}(A, A')$  (allgemeinster Unifikator) allgemeinster Typ von  $(fx)$  ist dann  $B\sigma$ . Typ von x wird dadurch spezialisiert auf  $A' \sigma$ 

Bestimme allgemeinsten Typ von  $t = \lambda fx.f(fx)$ , von (tt).

### Beispiele Fkt. höherer Ord.

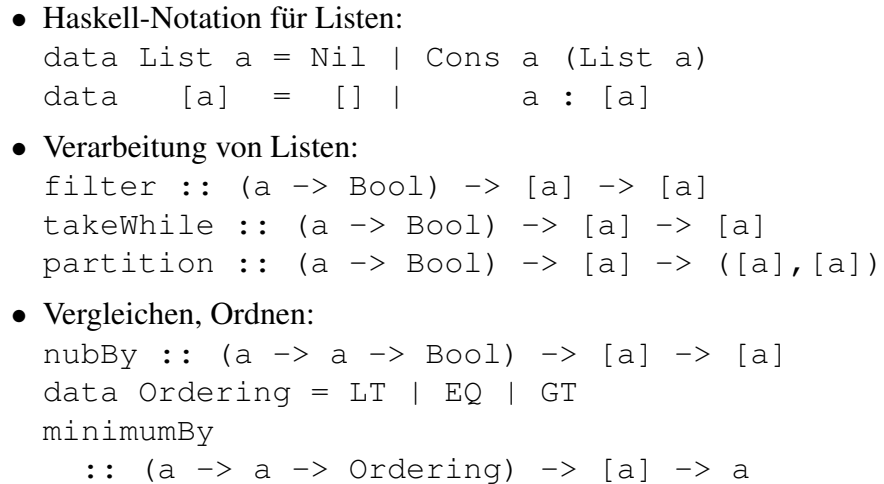

### Lambda-Ausdrücke in C#

• Beispiel (Fkt. 1. Ordnung)

```
Func<int, int f = (int x) \Rightarrow x \cdot x;
f (7);
```
• Übung (Fkt. 2. Ordnung) ergänze alle Typen:

???  $t = ?$ ??  $q =>(?$ ??  $x => q (q (x)) )$  ; t (f)(3);

• Lambda-Ausdrücke in Java? Schon seit Jahren diskutiert: [http://openjdk.](http://openjdk.java.net/projects/lambda/) [java.net/projects/lambda/](http://openjdk.java.net/projects/lambda/)

```
vgl. auch http://www.eclipse.org/xtend/
```
# Übung Fkt. höherer Ordnung

- autotool-Aufgaben Lambda-Kalkül
- Typisierung, Beispiele in Haskell und C#

```
compose ::
compose = \left\langle \begin{array}{cc} f & q \end{array} \right\rangle x -> f (q x)
```
• Implementierung von takeWhile, dropWhile

# 9 Rekursionsmuster

Rekursion über Bäume (Beispiele)

```
data Tree a = Leaf
 | Branch { left :: Tree a, key :: a, right :: Tree a }
summe :: Tree Int -> Int
summe t = \text{case } t \text{ of }Leaf \{\} -> 0; Branch \{\} ->
```

```
summe (left t) + key t + summe (right t)
preorder :: Tree a -> [a]
preorder t = \text{case } t of
  Leaf \{\} -> \lceil ; Branch \{\} ->
    key t : preorder (left t) ++ preorder (right t)
```
### Rekursion über Bäume (Schema)

```
f :: Tree a \rightarrow bf t = case t of
  Leaf \{\} \rightarrow ...
  Branch \{\} ->
       ... (f (left t)) (key t) (f (right t))
```
dieses Schema *ist* eine Funktion höherer Ordnung:

```
fold :: ( ... ) \rightarrow ( ... ) \rightarrow ( Tree a \rightarrow b )
fold leaf branch = \backslash t -> case t of
  Leaf \{\} -> leaf
  Branch \{\} ->
     branch (fold leaf branch (left t))
        (key t) (fold leaf branch (right t))
summe = fold 0 ( \ 1 k r -> 1 + k + r )
```
## Haskell-Syntax für Komponenten-Namen

• bisher: positionelle Notation der Konstruktor-Argumente

```
data Tree a = Leaf | Branch (Tree a) a (Tree a)
t = Branch Leaf "bar" Leaf
case t of Branch l k r \rightarrow k
```
• alternativ: Notation mit Komponentennamen:

```
data Tree a = Leaf
  | Branch {left::Tree a, key::a, right::Tree a }
t = Branch {left=Leaf, key="bar", right=Leaf}
case t of Branch \{\} -> key t
```
• kann auch gemischt verwendet werden:

```
Branch {left=Leaf,key="bar"
       ,right=Branch Leaf "foo" Leaf}
```
### Objektinitialisierer in C#

```
class C {
 public int foo; public string bar;
}
C x = new C { bar = "oof", foo = 3 };
  vgl. http://msdn.microsoft.com/en-us/library/vstudio/bb384062.
aspx
```
Das funktioniert nicht für unveränderliche ( $\text{readonly}$ ) Attribute. (Dafür wird es gute Gründe geben, aber mir fallen keine ein.)

# Rekursion über Listen

```
and :: [ Bool ] \rightarrow Bool
and xs = case xs of
      [] \rightarrow True ; x : xs' \rightarrow x && and xs'
length :: [ a ] \rightarrow Int
length xs = case xs of[] -> 0; x : xs' -> 1 + length xs'
fold :: b \rightarrow (a \rightarrow b \rightarrow b) \rightarrow [a] \rightarrow bfold nil cons xs = case xs of
     [] \Rightarrow nil
     x : xs' -> cons x ( fold nil cons xs' )
and = fold True (\&\&)length = fold 0 ( \times x y -> 1 + y)
```
### Rekursionsmuster (Prinzip)

ein Rekursionsmuster anwenden = jeden Konstruktor durch eine passende Funktion ersetzen.

data List  $a = Nil \mid Cons \ a \ (List \ a)$ fold (  $nil :: b$  ) (  $cons :: a \rightarrow b \rightarrow b$  ) :: List a -> b

Rekursionsmuster instantiieren = (Konstruktor-)Symbole interpretieren (durch Funktionen) = eine Algebra angeben.

```
length = fold 0 ( \angle 1 -> 1 + 1 )
reverse = fold [] (\ \ x \ ys \ \rightarrow)
```
### Rekursionsmuster (Merksätze)

aus dem Prinzip *ein Rekursionsmuster anwenden* = *jeden Konstruktor durch eine passende Funktion ersetzen* folgt:

- Anzahl der Muster-Argumente  $=$  Anzahl der Konstruktoren (plus eins für das Datenargument)
- Stelligkeit eines Muster-Argumentes = Stelligkeit des entsprechenden Konstruktors
- Rekursion im Typ  $\Rightarrow$  Rekursion im Muster

(Bsp: zweites Argument von Cons)

• zu jedem rekursiven Datentyp gibt es genau ein passendes Rekursionsmuster

# Rekursion über Listen (Übung)

das vordefinierte Rekursionsschema über Listen ist:

foldr ::  $(a \rightarrow b \rightarrow b) \rightarrow b \rightarrow (a) \rightarrow b)$ 

length = foldr (  $\times$  y -> 1 + y ) 0

Beachte:

- Argument-Reihenfolge (erst cons, dann nil)
- foldr nicht mit foldl verwechseln (foldr ist das "richtige")

Aufgaben:

• append, reverse, concat, inits, tails mit foldr (d. h., ohne Rekursion)

### Weitere Beispiele für Folds

```
data Tree a
  = Leaf { key :: a }
  | Branch { left :: Tree a, right :: Tree a }
fold :: ...
```
- Anzahl der Blätter
- Anzahl der Verzweigungsknoten
- Summe der Schlüssel
- die Tiefe des Baumes
- der größte Schlüssel

### Rekursionsmuster (Peano-Zahlen)

```
data N = Z | S N
fold :: ...
fold z s n = case n of
    Z \rightarrowS n' \rightarrowplus = fold \ldotstimes = fold ...
```
# Ubung Rekursionsmuster ¨

- Rekursionsmuster foldr für Listen benutzen (filter, takeWhile, append, reverse, concat, inits, tails)
- Rekursionmuster für Peano-Zahlen hinschreiben und benutzen (plus, mal, hoch, Nachfolger, Vorgänger, minus)
- Rekursionmuster für binäre Bäume mit Schlüsseln nur in den Blättern hinschreiben und benutzen
- Rekursionmuster für binäre Bäume mit Schlüsseln *nur in den Verzweigungsknoten* benutzen für:
	- Anzahl der Branch-Knoten ist ungerade (nicht zahlen!) ¨
	- $-$  Baum (Tree a) erfüllt die AVL-Bedingung
	- Baum (Tree Int) ist Suchbaum (ohne inorder )

# 10 Objektorientierte Rekursionsmuster

# Plan

• algebraischer Datentyp  $=$  Kompositum

(Typ  $\Rightarrow$  Interface, Konstruktor  $\Rightarrow$  Klasse)

• Rekursionsschema  $=$  Besucher (Visitor)

(Realisierung der Fallunterscheidung)

(Zum Vergleich von Java- und Haskell-Programmierung)

sagte bereits Albert Einstein: *Das Holzhacken ist deswegen so beliebt, weil man den Erfolg sofort sieht.*

### Wiederholung Rekursionsschema

fold anwenden: jeden Konstruktor d. Funktion ersetzen

- Konstruktor ⇒ Schema-Argument
- ... mit gleicher Stelligkeit
- Rekursion im Typ ⇒ Anwendung auf Schema-Resultat

```
data Tree a = Leaf a \mid Branch (Tree a) (Tree a)
    Leaf :: a \rightarrow Tree a
    Branch :: Tree a -> Tree a -> Tree a
fold :: (a \rightarrow b) \rightarrow (b \rightarrow b \rightarrow b) \rightarrow Tree a \rightarrow bfold leaf branch t = \text{case } t of
    Leaf k -> leaf k
    Branch 1 r \rightarrow branch (fold leaf branch 1)
                              (fold leaf branch r)
depth :: Tree a -> Int
depth = fold ( k -> 0 ) ( x y -> 1 + max x y )
```
### Wiederholung: Kompositum

Haskell: algebraischer Datentyp

```
data Tree a = Leaf a
            | Branch (Tree a) (Tree a)
    Leaf :: a \rightarrow Tree a
    Branch :: Tree a -> Tree a -> Tree a
```
### Java: Kompositum

```
interface Tree<A> { }
class Leaf<A> implements Tree<A> { A key; }
class Branch<A> implements Tree<A> {
    Tree<A> left; Tree<A> right;
}
```
(Scala: case class)

# Ubung Kompositum ¨

```
public class Main {
  // vollst. Binärbaum der Tiefe d
  // mit Schlüsseln 2^d \times (c - 1) .. 2^d \times c - 1static Tree<Integer> build (int d, int c);
  class Pair<A, B> { A first; B second; }
  // (Schlüssel links außen, Schl. rechts außen)
  static <A> Pair<A, A> bounds (Tree<A> t);
  public static void main(String[] args) {
    Tree<Integer> t = Main.buid(4,1);System.out.println (Main.bounds(t));
} }
```
Quelltexte: git clone git://dfa.imn.htwk-leipzig.de/srv/git/ss13-dp

### Kompositum und Visitor

Definition eines Besucher-Objektes (für Rekursionsmuster mit Resultattyp R über  $Tree \leq A$ ) entspricht einem Tupel von Funktionen
```
interface Visitor<A,R> {
 R leaf(A k);
 R branch(R x, R y); }
```
Empfangen eines Besuchers: durch jeden Teilnehmer des Kompositums

```
interface Tree<A> { ..
  <R> R receive (Visitor<A,R> v); }
```
- Implementierung
- Anwendung (Blätter zählen, Tiefe, Spiegelbild)

#### Aufgabe: Besucher für Listen

Schreibe das Kompositum für

data List  $a = Nil \mid Cons \ a \ (List \ a)$ 

und den passenden Besucher. Benutze für

- Summe, Produkt für List<Integer>
- Und, Oder für List<Boolean>
- Wert als Binärzahl, Bsp:  $(1, 1, 0, 1) == > 13$

# 11 Testklausur KW 18

# Ubersicht ¨

- hier: 6 Aufgaben je 10 . . . 20 min
- Prüfung (wahrscheinlich): 4 Aufgaben je 30 min
- Lösung allein und ohne Unterlagen
- Korrektur durch Kommilitonen
- Bewertung: je Aufgabe ca. 3 Teilaufgaben, je Teilaufgabe: richtig (1P), vielleicht (0.5P), falsch (0P); gesamt 18 P, Zensurengrenzen (%): 40, 60, 80, 95

#### Datentypen

• Gegeben sind:

```
data Foo = Bar
data Maybe a = Nothing | Just a
data Pair a b =
        Pair { first :: a, second :: b }
```
Geben Sie jeweils alle Elemente dieser Typen an:

Maybe (Maybe Bool) -- 1 P Pair Bool (Pair Foo Bool) -- 1 P

• Geben Sie die Pair a b entsprechende Java-Klasse an. 1 P

#### **Termersetzung**

für das Termersetzungssystem (mit Variablen X, Y)  $R = \{f(a, b, X) \rightarrow_1 f(X, X, X), g(X, Y) \rightarrow_2$  $X, g(X, Y) \rightarrow_3 Y$ :

- geben Sie die Signatur an.
- geben Sie alle Positiononen in  $f(g(a, b), g(a, b), g(a, b))$  an, auf denen ein b steht
- für welchen Term t gilt  $t \rightarrow_1 f(g(a, b), g(a, b), g(a, b))$  ?
- geben Sie eine R-Ableitung von  $f(g(a, b), g(a, b), g(a, b))$  nach t (aus der vorigen Teilaufgabe) an.

# Pattern Matching, Rekursion

• Programmieren Sie das logische Oder: 1 P

```
oder :: Bool -> Bool -> Bool
oder x \ y = \case x \ of \ \dots
```
• Für den Datentyp data  $N = Z \mid S \mid N$  implementieren Sie den Test auf Gleichheit 2 P

eq :: N -> N -> Bool eq  $x y = case x of ...$ 

#### Rekursionsmuster (Bäume)

Zu dem Datentyp für nichtleere binäre Bäume

data Tree  $k =$  Leaf  $k$ | Node (Tree k) k (Tree k)

gehört ein Rekursionsmuster (fold). Geben Sie dessen Typ an.

Geben Sie Typ und Bedeutung dieser Funktion an:

fold  $(\; k \to \text{if } k \text{ then } 1 \text{ else } 0)$  $(\lambda \times k \times y \rightarrow x + y)$ 

Schreiben Sie mittels fold die Funktion, die einen Baum spiegelt. Test:

```
sp (Node (Leaf 1) 2 (Leaf 3))
    == Node (Leaf 3) 2 (Leaf 1)
```
# Rekursionsmuster (Zahlen)

• Geben Sie das Rekurssionsschema für den Datentyp an:

data  $N = Z$  | S  $N$ fold ::  $-1$  P  $fold =$   $--- 1 P$ 

Hinweis: Es soll gelten plus  $x y = f \circ d y$  S x

• Implementieren Sie mal  $x \, y = \ldots$  1 P

(Bearbeiten Sie dazu die autotool-Aufgaben!)

12 Typklassen

# Motivation: Sortieren/Vergleichen)

Einfügen (in monotone Liste)

insert :: Int  $\rightarrow$  [Int]  $\rightarrow$  [Int] insert x ys = case ys of  $[]$  ->  $[x]$  ;  $y : ys' \rightarrow if x < y$  then .. else .. Sortieren durch Einfügen:

sort  $::$  [Int]  $\rightarrow$  [Int] sort xs = foldr insert [] xs

Einfügen/Sortieren für beliebige Typen: mit Vergleichsfunktion als zusätzlichem Argument

```
insert :: (a->a-> Bool) -> a -> [a] \rightarrow [a]insert lt x ys = ... if lt x y then ...
```
# Motivation: Numerik

Skalarprodukt von zwei Vektoren von Zahlen:

```
skal :: [Int] -> [Int] -> Int
skal xs ys = case (xs, ys) of
    ([ ] , [ ] ) \rightarrow 0(x:xs', y:ys') \rightarrow x*y + skal xs' ys'
```
Skalarprodukt für beliebige Vektoren: mit Wörterbuch (dictionary) als Argument

```
data Num_Dict a = Num_Dict { zero :: a
  , plus :: a \rightarrow a \rightarrow a, times :: a \rightarrow a \rightarrow a }
skal :: Num_Dict a \rightarrow [a] \rightarrow [a] \rightarrow askal d xs ys = ...
```
# Typklassen (Definition, Verwendung)

• jede Typklasse definiert einen Wörterbuchtyp

class Num a where plus ::  $a \rightarrow a \rightarrow a$ ; ...

• Instanzen definieren Wörterbücher

instance Num Int where plus = ...

- Wörterbücher werden *implizit* übergeben
- Benutzung von Wörterbüchern steht *explizit* als *Constraint* (Einschränkung) im Typ

skal :: Num a =>  $[a]$  ->  $[a]$  -> a skal xs  $ys = ...$ 

Durch Typklassen erhält man eingeschränkt polymorphe Funktionen.

#### Der Typ von sort

zur Erinnerung: sort = inorder . foldr insert Leaf mit insert  $x$   $t$  = case  $t$  of Branch  $\{\} \rightarrow \text{if } x < \text{key } t \text{ then } ...$ 

Für alle a, die für die es eine Vergleichs-Funktion gibt, hat sort den Typ [a]  $\rightarrow$  [a].

sort :: Ord  $a \Rightarrow [a] \Rightarrow [a]$ 

Hier ist Ord eine *Typklasse*, so definiert:

class Ord a where compare :: a -> a -> Ordering data Ordering = LT | EQ | GT vgl. Java: interface Comparable<T> { int compareTo (T o); }

# Instanzen

*Typen* können Instanzen von *Typklassen* sein. (OO-Sprech: Klassen implementieren Interfaces)

Für vordefinierte Typen sind auch die meisten sinnvollen Instanzen vordefiniert

instance Ord Int ; instance Ord Char ; ...

weiter Instanzen kann man selbst deklarieren:

```
data Student = Student { vorname :: String
                       , nachname :: String
                       , matrikel :: Int
                       }
instance Ord Student where
  compare s t =
    compare (matrikel s) (matrikel t)
```
#### Typen und Typklassen

In Haskell sind diese drei Dinge *unabhängig* 

- 1. Deklaration einer Typklasse (= Deklaration von abstrakten Methoden) class C where { m :: .
- 2. Deklaration eines Typs (= Sammlung von Konstruktoren und konkreten Methoden) data  $T = \ldots$

3. Instanz-Deklaration (= Implementierung der abstrakten Methoden) instance C T where {  $m =$ In Java sind 2 und 3 nur *gemeinsam* möglich class  $T$  implements  $C \{ \ldots \}$ 

#### Wörterbücher

Haskell-Typklassen/Constraints. . .

class C a where  $m :: a \rightarrow a \rightarrow F$ oo f ::  $C$  a => a -> Int f  $x = m x x + 5$ 

... sind Abkürzungen für Wörterbücher:

data C a = C { m :: a -> a -> Foo } f :: C a -> a -> Int f dict  $x = (m \text{ dict}) x x + 5$ 

Für jedes Constraint setzt der Compiler ein Wörterbuch ein.

# Wörterbücher (II)

instance C Bar where  $m \times y = ...$ dict\_C\_Bar :: C Bar dict\_C\_Bar = C { m = \ x y -> ... }

An der aufrufenden Stelle ist das Wörterbuch *statisch* bekannt (hängt nur vom Typ ab).

b :: Bar ; ... f b ... ==> ... f dict\_C\_bar b ...

# Vergleich Polymorphie

• Haskell-Typklassen:

statische Polymorphie,

Wörterbuch ist zusätzliches Argument der Funktion

• OO-Programmierung:

dynamische Polymorphie,

Wörterbuch ist im Argument-Objekt enthalten.

 $(OO-Wörterbuch = Methodentabelle der Klasse)$ 

#### Klassen-Hierarchien

Typklassen können in Beziehung stehen. Ord ist tatsächlich "abgeleitet" von Eq:

```
class Eq a where
    (==) :: a -> a -> Boo1class Eq a \Rightarrow Ord a where
    (\le) :: a \Rightarrow a \Rightarrow Bool
```
Ord ist Typklasse mit Typconstraint (Eq)

also muß man erst die Eq-Instanz deklarieren, dann die Ord-Instanz. Jedes Ord-Wörterbuch hat ein Eq-Wörterbuch.

#### Die Klasse Show

```
class Show a where
    show :: a -> String
```
vgl. Java: toString()

Die Interpreter Ghci/Hugs geben bei Eingab exp (normalerweise) show exp aus. Man sollte (u. a. deswegen) für jeden selbst deklarierten Datentyp eine Show-Instanz schreiben.

. . . oder schreiben lassen: deriving Show

#### Generische Instanzen (I)

class Eq a where  $(==)$  :: a  $\rightarrow$  a  $\rightarrow$  Bool

Vergleichen von Listen (elementweise) *wenn* a in Eq, *dann* [a] in Eq:

```
instance Eq a \Rightarrow Eq [a] where
  l == r = case (l,r) of( [], [] ) -> True
     (x : xs, y : ys)\rightarrow (x == y) & & (xs == ys)( \rightarrow ) \rightarrow False
```
Ubung: wie sieht instance Ord a => Ord [a] aus? (lexikografischer Vergleich)

#### Generische Instanzen (II)

```
class Show a where
    show :: a -> String
instance Show a \Rightarrow Show [a] where
    show [] = "[]"show xs = brackets$ concat
            $ intersperse ","
            $ map show xs
show 1 = "1"show [1,2,3] = "[1,2,3]"
```
## Benutzung von Typklassen bei Smallcheck

Colin Runciman, Matthew Naylor, Fredrik Lindblad: *SmallCheck and Lazy SmallCheck: automatic exhaustive testing for small values*

- Testen von universellen Eigenschaften ( $\forall a \in A : \forall b \in B : \text{pad}$ )
- automatische Generierung der Testdaten . . .
- $\bullet$  ... aus dem Typ von p
- ... mittels generischer Instanzen

<http://hackage.haskell.org/package/smallcheck>

#### Smallcheck—Beispiel

```
import Test.SmallCheck
assoc op = \langle a b c ->
    op a (op b c) == op (op a b) cmain = smallCheck 3
  (\text{assoc } ((++) :: [Bool] \rightarrow [Bool] \rightarrow [Bool]))
```
Übung: Kommutativität

#### Typgesteuertes Generieren von Werten

```
class Testable t where ...
test :: Testable t \Rightarrow t \Rightarrow Depth \Rightarrow [TestCase]
instance Testable Bool where ...
instance ( Serial a, Testable b )
       \Rightarrow Testable ( a -> b ) where ...
test ( \backslash (x::Int) (y::Int) -> x+y == y+x )
```
# Generieren der Größe nach

```
class Serial a where
    -- | series d : alle Objekte mit Tiefe d
    series :: Int \rightarrow [a]
```
jedes Objekt hat endliche Tiefe, zu jeder Tiefe nur endliche viele Objekte Die "Tiefe" von Objekten:

- algebraischer Datentyp: maximale Konstruktortiefe
- Tupel: maximale Komponententiefe
- ganze Zahl *n*: absoluter Wert  $|n|$
- Gleitkommazahl  $m \cdot 2^e$ : Tiefe von  $(m, e)$

#### Kombinatoren für Folgen

```
type Series a = Int \rightarrow [a](\/) :: Series a -> Series a -> Series a
s1 \lor s2 = \lor d -> s1 d ++ s2 d
(>>) :: Series a -> Series b -> Series (a,b)
s1 \ge s2 = \ d ->
    do x1 \leftarrow s1 d; x2 \leftarrow s2 d; return (x1, x2)
```

```
cons0 :: a -> Series a
cons1 :: Serial a
       \Rightarrow (a \rightarrow b) \rightarrow Series b
cons2 :: ( Serial a, Serial b)
       \Rightarrow (a \Rightarrow b \Rightarrow c) \Rightarrow Series c
```
# Anwendung I: Generierung von Bäumen

Variante A (explizite Implementierung)

```
data Tree a = Leaf | Branch { left :: Tree a
            , key :: a , right :: Tree a }
instance Serial a \Rightarrow Serial ( Tree a ) where
    series = cons0 Leaf \setminus cons3 Branch
```
# Variante B (automatische Implementierung)

```
{-# LANGUAGE DeriveGeneric #-}
import Test.SmallCheck
import GHC.Generics
data Tree a = Leaf | Branch { left :: Tree a
            , key :: a , right :: Tree a }
    deriving Generics
instance Serial a => Serial (Tree a)
```
#### Anwendung II: geordnete Baume ¨

```
inorder :: Tree a \rightarrow [a]
ordered :: Ord a => Tree a -> Tree a
ordered t =relabel t $ Data.List.sort $ inorder t
relabel :: Tree a \rightarrow [b] \rightarrow Tree b
data Ordered a = Ordered ( Tree a )
instance ( Ord a, Serial a )
  => Serial (Ordered a ) where
    series = \langle d \rangle d -> map ordered $ series d
test ( \setminus (Ordered t :: Ordered Int) \rightarrow ... )
```
#### Weitere Werkzeuge zur Testfallgenerierung

Haskell (typgesteuert, statisch)

- Smallcheck (Objekte der Größe nach)
- Lazy-Smallcheck (bedarfsweise)
- Quickcheck (zufällige Objekte)

OO-Sprachen (typgesteuert, dynamisch—runtime reflection)

• JCheck <http://www.jcheck.org/tutorial/>

```
@RunWith(org.jcheck.runners.JCheckRunner.class)
   class SimpleTest {
     @Test public void m(int i, int j) { ...
```
• ähnlich für weitere Sprachen, <https://github.com/rickynils/scalacheck>

# Ubung Typklassen und Smallcheck ¨

• definiere: Liste ist monoton steigend

```
increasing :: Ord a => [a] -> Bool
```
(a) explizite Rekursion, (b) mit zipWith

- teste mit Test.SmallCheck, ob jede Liste monoton ist
- Einfügen und Suchen in unbal. Suchbaum (mit Tests):

insert :: Ord  $a \Rightarrow a \Rightarrow$  Tree  $a \Rightarrow$  Tree a contains :: Ord  $a \Rightarrow ...$ 

- schreibe als fold: inorder :: Tree a -> [a]
- damit sortieren und Tests dafür
- instance Show a => Show (Tree a) als fold
- implementiere den lexikografischen Vergleich von Listen: instance Ord a => Ord (List a)

# 13 Zustand, DI, Beobachter, MVC

# Entwurfsmuster: Zustand

 $Z$ ustand eines Objektes  $=$  Belegung seiner Attribute Zustand erschwert Programm-Benutzung und -Verifikation (muß bei jedem Methodenaufruf berücksichtigt werden).

Abhilfe: Trennung in

- Zustandsobjekt (nur Daten)
- Handlungsobjekt (nur Methoden)

jede Methode bekommt Zustandsobjekt als Argument

# Impliziter und expliziter Zustand, Bsp. 1

```
• Zustand implizit
```

```
class C0 {
 private int z = 0;
 public void step () { this.z++; }
}
```
• Zustand explizit

```
class C1 {
 public int step (int z) { return z + 1; }
}
```
# Impliziter und expliziter Zustand, Bsp. 2

implizit:

```
class Stack<E> {
   void push (E item);
   E pop ();
   private List<E> contents;
}
```
explizit:

```
class Stack<E> {
   List<E> push (List<E> contents, E item);
   Pair<List<E>,E> pop (List<E> contents);
}
```
# Zustand und Spezifikation

Für Programm-Spezifikation (und -Verifikation) muß der Zustand sowieso benannt werden,

und verschiedene Zustände brauchen verschiedene Namen (wenigstens: vorher/nachher)

also kann man sie gleich durch verschiedene Objekte repräsentieren.

# Zustand in Services

- *unveränderliche* Zustandsobjekte:
- Verwendung früherer Zustandsobjekte (undo, reset, test)

wiederverwendbare Komponenten ("Software als Service") dürfen *keinen* Zustand enthalten.

(Thread-Sicherheit, Load-Balancing usw.)

(vgl.: Unterprogramme durfen keine globalen Variablen benutzen) ¨

in der (reinen) funktionalen Programmierung passiert das von selbst: dort *gibt es keine Zuweisungen* (nur const-Deklarationen mit einmaliger Initialisierung).

⇒ Thread-Sicherheit ohne Zusatzaufwand

#### Dependency Injection

Martin Fowler, [http://www.martinfowler.com/articles/injection.](http://www.martinfowler.com/articles/injection.html) [html](http://www.martinfowler.com/articles/injection.html)

Abhangigkeiten zwischen Objekten sollen ¨

- sichtbar und
- konfigurierbar sein (Übersetzung, Systemstart, Laufzeit)

Formen:

- Constructor injection (bevorzugt)
- Setter injection (schlecht—dadurch sieht es wie "Zustand" aus, unnötigerweise)

#### Verhaltensmuster: Beobachter

zur Programmierung von Reaktionen auf Zustandsänderung von Objekten

- Subjekt: class Observable
	- anmelden: void addObserver (Observer o)
	- abmelden: void deleteObserver (Observer o)
	- Zustandsanderung: void setChanged () ¨
	- Benachrichtigung: void notifyObservers(. . . )
- Beobachter: interface Observer
	- $-$  aktualisiere: void update  $(\dots)$

Objekbeziehungen sind damit konfigurierbar.

# Beobachter: Beispiel (I)

```
public class Counter extends Observable {
   private int count = 0;
   public void step () { this.count ++;
       this.setChanged();
       this.notifyObservers(); } }
public class Watcher implements Observer {
   private final int threshold;
   public void update(Observable o, Object arg) {
       if (((Counter)o).getCount() >= this.threshold) {
          System.out.println ("alarm"); } } }
public static void main(String[] args) {
   Counter c = new Counter (); Watcher w = new Watcher (3);
   c.addObserver(w); c.step(); c.step (); c.step (); }
```
# Beobachter: Beispiel Sudoku, Semantik

- Spielfeld ist Abbildung von Position nach Zelle,
- Menge der Positionen ist  $\{0, 1, 2\}^4$
- Zelle ist leer (Empty) oder besetzt (Full)
- leerer Zustand enthält Menge der noch möglichen Zahlen
- Invariante?
- Zelle  $C_1$  beobachtet Zelle  $C_2$ , wenn  $C_1$  und  $C_2$  in gemeinsamer Zeile, Spalte, Block

Test: eine Sudoku-Aufgabe laden und danach Belegung der Zellen auf Konsole ausgeben.

```
git clone git://dfa.imn.htwk-leipzig.de/srv/git/ss11-st2
  http://dfa.imn.htwk-leipzig.de/cgi-bin/gitweb.cgi?p=ss11-st2.git;
a=tree;f=src/kw20;hb=HEAD
```
# Beobachter: Beispiel Sudoku, GUI

Plan:

- Spielfeld als JPanel (mit GridLayout) von Zellen
- Zelle ist JPanel, Inhalt:
	- leer: JButton für jede mögliche Eingabe
	- voll: JLabel mit gewahlter Zahl ¨

Hinweise:

- JPanel löschen: removeAll(), neue Komponenten einfügen: add(), danach Layout neu berechnen: validate()
- JPanel für die Zelle einrahmen: setBorder()

# Model/View/Controller

(Modell/Anzeige/Steuerung) (engl. *to control* = steuern, *nicht:* kontrollieren)

Bestandteile (Beispiel):

- Model: Counter (getCount, step)
- View: JLabel ( $\leftarrow$  getCount)
- Controller: JButton  $(\rightarrow$  step)

Zusammenhänge:

- Controller steuert Model
- View beobachtet Model

#### javax.swing und MVC

Swing benutzt vereinfachtes MVC (M getrennt, aber V und C gemeinsam).

Literatur:

- The Swing Tutorial <http://java.sun.com/docs/books/tutorial/uiswing/>
- Guido Krüger: Handbuch der Java-Programmierung, Addison-Wesley, 2003, Kapitel 35–38

# Swing: Datenmodelle

```
JSlider top = new JSlider(JSlider.HORIZONTAL, 0, 100, 50);
JSlider bot = new JSlider(JSlider.HORIZONTAL, 0, 100, 50);
bot.setModel(top.getModel());
```
Aufgabe: unterer Wert soll gleich 100 - oberer Wert sein.

# Swing: Bäume

```
// Model:
class Model implements TreeModel { .. }
TreeModel m = new Model ( .. );
// View + Controller:
JTree t = new JTree (m);
// Steuerung:
t.addTreeSelectionListener(new TreeSelectionListener () {
  public void valueChanged(TreeSelectionEvent e) { .. } }
// Änderungen des Modells:
```

```
m.addTreeModelListener(..)
```
# 14 Bedarfs-Auswertung

### Motivation: Datenströme

Folge von Daten:

- erzeugen (producer)
- transformieren
- verarbeiten (consumer)

aus softwaretechnischen Gründen diese drei Aspekte im Programmtext trennen, aus Effizienzgründen in der Ausführung verschränken (bedarfsgesteuerter Transformation/Erzeugung)

# Bedarfs-Auswertung, Beispiele

• Unix: Prozesskopplung durch Pipes

cat foo.text | tr ' '  $\ln'$  | wc -1

• OO: Iterator-Muster

```
Sequence.Range(0,10).Select(n \Rightarrow n*n).Sum()
```
Realisierung: Co-Routinen (simulierte Nebenläufigkeit)

• FP: lazy evaluation

```
let nats = natsFrom 0 where
        natsFrom n = n: natsFrom (n+1)
sum \sin \theta ( \ n -> n*n ) \sin \theta ats
```
Realisierung: Termersetzung ⇒ Graphersetzung, innermost-Strategie ⇒ outermost

# Bedarfsauswertung in Haskell

*jeder* Funktionsaufruf ist *lazy*:

- kehrt *sofort* zurück
- Resultat ist *thunk*
- thunk wird erst bei Bedarf ausgewertet

• Bedarf entsteht durch Pattern Matching

```
data N = Z | S N
positive :: N -> Bool
positive n = case n of
    Z \rightarrow False; S {} -> True
x = S ( error "err" )
positive x
```
#### **Strictness**

zu jedem Typ T betrachte  $T_{\perp} = {\perp} \cup T$ Funktion f heißt *strikt*, wenn  $f(\perp) = \perp$ . in Haskell:

- Konstruktoren (Cons, ...) sind nicht strikt,
- Destruktoren (head, tail,...) sind strikt.

für Fkt. mit mehreren Argumenten: betrachte Striktheit in jedem Argument einzeln. Striktheit bekannt  $\Rightarrow$  Compiler kann effizienteren Code erzeugen (frühe Argumentauswertung)

# Bedarfsauswertung in Scala

```
object L {
  def F (x : Int) : Int = {
      println ("F", x) ; x*x
  }
  def main (args : Array[String]) {
      lazy val a = F(3);
     println ("here")
     println (a);
  } }
  http://www.scala-lang.org/
```
# Primzahlen

```
primes :: [ Int ]
primes = sieve $ enumFrom 2
enumFrom :: Int -> [ Int ]
enumFrom n = n: enumFrom (n+1)
sieve :: [ Int ] -> [ Int ]
sieve (x : xs) = x : ...
```
# Rekursive Stream-Definitionen

```
naturals = 0 : map succ naturals
fibonacci = 0: 1
  : zipWith (+) fibonacci ( tail fibonacci )
bin = False
  : True
  : concat ( map ( \backslash x -> [ x, not x ] )
                  ( tail bin ) )
```
# Die Thue-Morse-Folge

 $t := \lim_{n \to \infty} \tau^n(0)$  für  $\tau : 0 \mapsto 01, 1 \mapsto 10$  $t = 0110100110010110...$ 

t ist kubikfrei

Abstandsfolge  $v := 210201210120...$ ist auch Fixpunkt eines Morphismus

 $v$  ist quadratfrei

# Traversieren

```
data Tree a = Branch (Tree a) (Tree a)
            | Leaf a
fold :: ...
largest :: Ord a \Rightarrow Tree a \Rightarrow areplace_all_by :: a -> Tree a -> Tree a
replace_all_by_largest
    :: Ord a => Tree a -> Tree a
```
die offensichtliche Implementierung

```
replace_all_by_largest t =let 1 = largest tin replace_all_by l t
```
durchquert den Baum zweimal. Eine Durchquerung reicht aus!

# 15 OO-Simulation v. Bedarfsauswertung

```
Motivation (Wdhlg.)
```
Unix:

cat stream.tex | tr -c -d aeuio | wc -m

Haskell:

sum \$ take 10 \$ map (  $\langle x \rangle$  -> x<sup>2</sup>3 ) \$ naturals

#### C#:

```
Enumerable.Range(0,10).Select(x=>x*x*x).Sum();
```
- logische Trennung: Produzent  $\rightarrow$  Transformator(en)  $\rightarrow$  Konsument
- wegen Speichereffizienz: verschränkte Auswertung.
- gibt es bei *lazy* Datenstrukturen geschenkt, wird ansonsten durch Iterator (Enumerator) simuliert.

# Iterator (Java)

```
interface Iterator<E> {
 boolean hasNext(); // liefert Status
 E next(); // schaltet weiter
}
interface Iterable<E> {
 Iterator<E> iterator();
}
```
# typische Verwendung:

```
Iterator<E> it = c.iterator();
while (it.hasNext()) {
 E x = it.next (); ...
}
Abkürzung: for (E \times : c) \{ ... \}
```
# Beispiele Iterator

- ein Iterator (bzw. Iterable), der/das die Folge der Quadrate naturlicher Zahlen liefert ¨
- Transformation eines Iterators (map)
- Zusammenfügen zweier Iteratoren (merge)
- Anwendungen: Hamming-Folge, Mergesort

# Beispiel Iterator Java

```
Iterable<Integer> nats = new Iterable<Integer>() {
 public Iterator<Integer> iterator() {
    return new Iterator<Integer>() {
     int s = 0;
      public Integer next() {
        int res = s ; s++; return res;
      }
     public boolean hasNext() { return true; }
    };
  }
};
for (int x : nats) { System.out.println(x); }
```
Aufgabe: implementiere (und benutze) eine Methode

static Iterable<Integer> range(int start, int count)

```
soll count Zahlen ab start liefern
```
# Enumerator (C#)

```
interface IEnumerator<E> {
 E Current; // Status
 bool MoveNext (); // Nebenwirkung
}
interface IEnumerable<E> {
 IEnumerator<E> GetEnumerator();
}
```

```
typische Benutzung: . . .
   Abkürzung: foreach (E \times in c) { ... }
```
# Iteratoren mit yield

```
using System.Collections.Generic;
IEnumerable<int> Range (int lo, int hi) {
    for (int x = lo; x < hi; x++) {
       yield return x;
    }
   yield break;
}
```
### Aufgaben Iterator C#

```
IEnumerable<int> Nats () {
    for (int s = 0; true; s++) {
        yield return s;
    }
}
```
Implementiere " das merge aus mergesort"(Spezifikation?)

```
static IEnumerable<E> Merge<E>
    (IEnumerable<E> xs, IEnumerable<E> ys)
  where E : IComparable<E>
```

```
zunächst für unendliche Ströme, Test: Merge(Nats().Select(x=>x*x),Nats().Select(x=>
(benötigt using System.Linq und Assembly System.Core)
Dann auch für endliche Ströme, Test: Merge (new int [ ] {1, 3, 4}, new int [ ] {2, 7, 8})
Dann Mergesort
```

```
static IEnumerable<E> Sort<E> (IEnumerable<E> xs)
     where E : IComparable<E> {
     if (xs.Count() \leq 1) {
         return xs;
     } else { // zwei Zeilen folgen
         ...
     }
 }
```
Test: Sort (new int  $[$   $[$   $[$   $[$   $3, 1, 4, 1, 5, 9]$ )

# Streams in C#: funktional, Linq

Funktional

IEnumerable.Range(0,10).Select( $x \Rightarrow x \hat{3}$ ).Sum();

Typ von Select? Implementierung? Linq-Schreibweise:

(from x in new Range(0,10) select x\*x\*x).Sum();

Beachte: SQL-select "vom Kopf auf die Füße gestellt".

# 16 Fkt. höherer Ord. für Streams

# **Motivation**

- Verarbeitung von Datenströmen,
- durch modulare Programme,

zusammengesetzt aus elementaren Strom-Operationen

- angenehme Nebenwirkung (1): (einige) elementare Operationen sind parallelisierbar
- angenehme Nebenwirkung (2):

externe Datenbank als Datenquelle, Verarbeitung mit Syntax und Semantik (Typsystem) der Gastsprache

# Strom-Operationen

- erzeugen (produzieren):
	- Enumerable.Range(int start, int count)
	- eigene Instanzen von IEnumerable
- transformieren:
	- elementweise: Select
	- gesamt: Take, Drop, Where
- verbrauchen (konsumieren):
	- Aggregate
	- Spezialfälle: All, Any, Sum, Count

# Strom-Transformationen (1)

elementweise (unter Beibehaltung der Struktur) Vorbild:

```
map :: (a \rightarrow b) \rightarrow [a] \rightarrow [b]
```
Realisierung in C#:

```
IEnumerable<B> Select<A,B>
   (this IEnumerable <A> source,
   Func<A,B> selector);
```
Rechenregeln für map:

map  $f$  [] =  $\ldots$ map  $f(x : xs) = ...$ map f (map q  $xs$ ) =  $\ldots$ 

# Strom-Transformationen (2)

Änderung der Struktur, Beibehaltung der Elemente Vorbild:

take :: Int  $\rightarrow$  [a]  $\rightarrow$  [a] drop :: Int  $\rightarrow$  [a]  $\rightarrow$  [a]

filter ::  $(a \rightarrow Bool) \rightarrow [a] \rightarrow [a]$ 

#### Realisierung:

Take, Drop, Where

Ubung: takeWhile, dropWhile, ...

# Strom-Transformationen (3)

neue Struktur, neue Elemente Vorbild:

 $(\gg)=)$  :: [a]  $\rightarrow$  (a  $\rightarrow$  [b])  $\rightarrow$  [b]

Realisierung:

SelectMany

Rechenregel (Beispiel): map f  $xs = xs \gg = ...$ 

Übung: Definition des Operators >=> durch  $(s \gg \gg t) = \sqrt{x} \rightarrow (s \times \gg t)$ Typ von  $\ge$ =>? Assoziativität? neutrale Elemente?

# Strom-Verbraucher

" (d. h. kann danach zur Garbage Collection, wenn keine weiteren Verweise existieren) Vernichtung" der Struktur Vorbild:

fold ::  $b \rightarrow (a \rightarrow b \rightarrow b) \rightarrow [a] \rightarrow b$ 

in der Version "von links"

foldl ::  $(b \rightarrow a \rightarrow b) \rightarrow b \rightarrow [a] \rightarrow b$ 

Realisierung:

```
B Aggregate<A,B>
  (this IEnumerable<A> source,
     ... seed, ... func)
```
Zusammenfassung: C#(Linq) (Semantik)

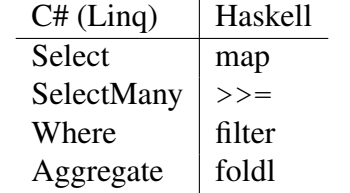

mehr zu Linq: <http://msdn.microsoft.com/en-us/library/bb336768>

# Linq-Syntax (type-safe SQL)

```
var stream = from c in cars
  where c.colour == Colour.Red
  select c.wheels;
```
wird vom Compiler übersetzt in

```
var stream = cars
    .Where (c \Rightarrow c.\text{colour} == \text{Column}.\text{Red}).Select (c.wheels);
```
Beachte:

- das Schlüsselwort ist from
- Typinferenz (mit  $var$ )
- Kompilation: dmcs Foo.cs -r:System.Core

Übung: Ausdrücke mit mehreren  $from, usw.$ 

#### Linq und Parallelität

. . . das ist ganz einfach: anstatt

```
var s = Enumerable. Range(1, 20000)
     .Select( f ).Sum() ;
```
schreibe

```
var s = Enumerable. Range (1, 20000).AsParallel()
     .Select( f ).Sum() ;
```
Dadurch werden

- Elemente parallel verarbeitet (. Select(f))
- Resultate parallel zusammengefaßt (. Sum ())

vgl. <http://msdn.microsoft.com/en-us/library/dd460688.aspx>

# Iterierte assoziative Operationen

Prinzip: wenn ⊕ assoziativ, dann sollte man

```
x_1 \oplus x_2 \oplus x_3 \oplus x_4 \oplus x_5 \oplus x_6 \oplus x_7 \oplus x_8 \oplus
```
so auswerten:

$$
((x_1 \oplus x_2) \oplus (x_3 \oplus x_4)) \oplus ((x_5 \oplus x_6) \oplus (x_7 \oplus x_8))
$$

Beispiel: carry-lookahead-Addierer

(die assoziative Operation ist die Verkettung der Weitergabefunktionen des Carry)

- beweise Assoziativität von  $++$
- welches ist die assoziative Operation für "(parallele) maximale Präfix-Summe"?

#### Map/Reduce-Algorithmen

map\_reduce :: (  $(ki, vi)$  ->  $[(ko, vn)]$  ) --  $\hat{m}$  map  $\Rightarrow$  ( (ko, [vm])  $\Rightarrow$  [vo]) --  $\hat{ }$  reduce  $\rightarrow$  [(ki, vi)]  $\rightarrow$  ^ eingabe  $\Rightarrow$  [(ko, vo)] --  $\hat{ }$  ausgabe

Beispiel (word count)

 $ki = Dateiname, vi = Dateiinhalt$  $ko = Wort$ ,  $vm = vo = Anzahl$ 

- parallele Berechnung von map
- parallele Berechnung von reduce
- verteiltes Dateisystem für Ein- und Ausgabe

# Map-Reduce: Literatur

- Jeffrey Dean and Sanjay Ghemawat: *MapReduce: Simplified Data Processing on Large Clusters*, OSDI'04: Sixth Symposium on Operating System Design and Implementation, San Francisco, CA, December, 2004. [http://labs.google.com](http://labs.google.com/papers/mapreduce.html)/ [papers/mapreduce.html](http://labs.google.com/papers/mapreduce.html)
- Ralf Lämmel: *Google's MapReduce programming model Revisited*, Science of Computer Programming - SCP , vol. 70, no. 1, pp. 1-30, 2008 [http://www.](http://www.systems.ethz.ch/education/past-courses/hs08/map-reduce/reading/mapreduce-progmodel-scp08.pdf) [systems.ethz.ch/education/past-courses/hs08/map-reduce/r](http://www.systems.ethz.ch/education/past-courses/hs08/map-reduce/reading/mapreduce-progmodel-scp08.pdf)eading/ [mapreduce-progmodel-scp08.pdf](http://www.systems.ethz.ch/education/past-courses/hs08/map-reduce/reading/mapreduce-progmodel-scp08.pdf)

# 17 Serialisierung, Persistenz

# **Motivation**

Die meisten Daten leben länger als ein Programmlauf, vgl.

- Akten (Papier), Archiv, ...
- Bearbeitung/Ergänzung einer Akte

Akten (Daten) in maschinenlesbarer Form:

- Lochkarten (US-Volkszählung 1890)
- Magnetbänder, Festplatten

Programmtexte sprechen nur über Daten während des Programmlaufes.

#### Typisierung von Daten

von untypisiert bis statisch typisiert:

- Zeichenketten (String), Bytefolgen
- XML-Baum (DOM) ohne Schema
- Objekt eines bestimmten Typs, mit bestimmten Attributen beachte:
- statische Typisierung ist das anzustrebende Ziel (Typprufung durch Compiler) ¨
- wird das nicht erkannt oder nicht erreicht, dann: Typprüfung durch Programm, zur Laufzeit (unsicher, ineffizient)

# **Ansätze**

- Programm bestimmt Form der Daten externe Repräsentation (DB-Schema) wird aus interner Repräsentation (Typ, Klassen) abgeleitet (automatisch, unsichtbar)
- Programm verarbeitet vorhandene Daten interne Repräsentation (Typen) wird aus externer Repr. (DB-Schema) abgeleitet
- Programm läuft (scheinbar) immer Application Server verwaltet Softwarekomponenten und Datenkomponenten

# Enterprise Java Beans

Klasse als Entity Bean (vereinfacht):

```
import javax.persistence.*;
@Entity public class C {
  @Id int id;
  String foo;
 double bar;
}
```
Application Server (z. B. JBoss) verwaltet diese Beans, Datenbankschema kann autom. generiert werden.

JSR 220: Enterprise JavaBeansTM 3.0 [http://www.jcp.org/en/jsr/detail](http://www.jcp.org/en/jsr/detail?id=220)? [id=220](http://www.jcp.org/en/jsr/detail?id=220)

#### DB-Anfragen in Java EE

```
public List findWithName(String name) {
return em.createQuery(
 "SELECT c FROM Customer c WHERE c.name LIKE :custName")
 .setParameter("custName", name)
 .setMaxResults(10).getResultList(); }
```

```
http://docs.oracle.com/javaee/5/tutorial/doc/bnbqw.html#bnbrg
```
beachte: Query ist hier String, aber gemeint ist: Funktion ( $\lambda$  custName  $\rightarrow \ldots$ ) Nachteile (vgl. auch <http://xkcd.com/327/>)

- drei Namensbereiche
- keine statische Typisierung
- keine Syntaxprüfung

# Noch mehr Sprachen: HTML, Javascript

```
http://weblogs.java.net/blog/driscoll/archive/2009/09/26/ajax-tag-even
```

```
<h:body> <h:form id="form">
Echo test: <h:outputText id="out" value="#{listenBean.hello}"/>
String Length: <h:outputText id="count" value="#{listenBean.length}"/>
<h:inputText id="in" value="#{listenBean.hello}" autocomplete="off">
<f:ajax event="keyup" render="out count eventcount"
listener="#{listenBean.update}"/></h:inputText>
```
grundsätzliche Probleme werden dadurch noch verstärkt:

- jede Sprache: eigene Abstraktionen, eigenes Typsystem;
- es gibt keine übergeordneten Mechanismen dafür;
- (anscheinend) z. T. für Benutzer entworfen, die nicht wissen, was eine Abstraktion und was ein Typ ist

# LINQ und SQLmetal (1)

```
http://msdn.microsoft.com/en-us/library/bb386987.aspx
generiert C#-Typdeklaration aus DB-Schema
```

```
sqlmetal /namespace:nwind /provider:Sqlite
   '/conn:Data Source=Northwind.db3' /code:nwind.cs
```
Objekte können dann statisch typisiert verarbeitet werden.

#### LINQ und SQLmetal (2)

Datenbankverbindung herstellen:

```
using System; using System.Data.Linq;
using System.Linq; using Mono.Data.Sqlite;
using nwind;
var conn = new SqliteConnection
  ("DbLinqProvider=Sqlite; Data Source=Northwind.db3");
Main db = new Main (conn);
```
#### Datenquelle benutzen:

```
var rs = from c in db.Customers
           select new { c.City, c.Address} ;
foreach (var r in rs) { Console.WriteLine (r); }
```
beachte LINQ-Notation (from, select) und Verwendung von anonymen Typen (new) (für Tupel)

# 18 Refactoring

#### **Definition**

Martin Fowler: *Refactoring: Improving the Design of Existing Code*, A.-W. 1999, <http://www.refactoring.com/>

Def: Software so ändern, daß sich

- externes Verhalten nicht ändert,
- interne Struktur verbessert.

siehe auch William C. Wake: *Refactoring Workbook*, A.-W. 2004 [http://www.](http://www.xp123.com/rwb/) [xp123.com/rwb/](http://www.xp123.com/rwb/) und Stefan Buchholz: Refactoring (Seminarvortrag) [http://www.](http://www.imn.htwk-leipzig.de/~waldmann/edu/ss05/se/talk/sbuchhol/) [imn.htwk-leipzig.de/˜waldmann/edu/ss05/se/talk/sbuchhol/](http://www.imn.htwk-leipzig.de/~waldmann/edu/ss05/se/talk/sbuchhol/)

#### Refactoring: Herkunft

Kent Beck: *Extreme Programming*, Addison-Wesley 2000:

- Paar-Programmierung (zwei Leute, ein Rechner)
- test driven: erst Test schreiben, dann Programm implementieren
- Design nicht fixiert, sondern flexibel
- Grundlagen: semantikerhaltende Transformationen
- von Daten (Mengenlehre)
- von Unterprogrammen (Lambda-Kalkül)

#### Refactoring anwenden

- mancher Code "riecht" (schlecht) (Liste von *smells*)
- er (oder anderer) muß geändert werden (Liste von *refactorings*, Werkzeugunterstützung)
- Änderungen (vorher!) durch Tests absichern (JUnit)

#### Refaktorisierungen

- Abstraktionen einführen: neue Schnittstelle, Klasse (Entwurfsmuster!) Methode, (temp.) Variable
- Abstraktionen ändern: Attribut/Methode bewegen (in andere Klasse)

# Guter und schlechter Code

- clarity and simplicity are of paramount importance
- the user of a module should never be surprised by its behaviour
- modules should be as small as possible but not smaller
- code should be reused rather than copied
- dependencies between modules should be minimal
- errors should be detected as soon as possible, ideally at compile time

(Joshua Bloch: Effective Java <http://java.sun.com/docs/books/effective/>)

# Für wen schreibt man Code?

Donald Knuth 1993, vgl. [http://tex.loria.fr/historique/interviews/knu](http://tex.loria.fr/historique/interviews/knuth-clb1993.html)th-clb1993. [html](http://tex.loria.fr/historique/interviews/knuth-clb1993.html):

• Programming is: telling a *human* what a computer should do.

Donald Knuth 1974, vgl. [http://en.wikiquote.org/wiki/Donald\\_Knuth](http://en.wikiquote.org/wiki/Donald_Knuth):

• Premature optimization is the root of all evil.

# Code Smell # 1: Duplicated Code

jede Idee sollte an *genau einer* Stelle im Code formuliert werden: Code wird dadurch

- leichter verständlich
- leichter änderbar

Verdoppelter Quelltext (copy–paste) führt immer zu Wartungsproblemen.

# Duplicated Code  $\rightarrow$  Schablonen

duplizierter Code wird verhindert/entfernt durch

- *Schablonen* (beschreiben das Gemeinsame)
- mit *Parametern* (beschreiben die Unterschiede).

Beispiel dafür:

- Unterprogramm (Parameter: Daten, Resultat: Programm)
- polymorphe Klasse (Parameter: Typen, Resultat: Typ)
- Unterprogramm höherer Ordnung (Parameter: Programm, Resultat: Programm)

# Plan

(für restl. Vorlesungen)

- code smells und Refactoring für Klassen
- ... für Methoden, Anweisungen
- Leistungsmessungen und -verbesserungen
- Zusammenfassung

#### Klassen-Entwurf

- benutze Klassen! (sonst: primitive obsession)
- ordne Attribute und Methoden richtig zu (Refactoring: move method, usw.)
- dokumentiere Invarianten für Objekte, Kontrakte für Methoden
- stelle Beziehungen zwischen Klassen durch Interfaces dar
	- (. . . Entwurfsmuster)

#### Primitive Daten (*primitive obsession*)

Symptome: Benutzung von int, float, String... Ursachen:

• fehlende Klasse:

z. B. String  $\rightarrow$  FilePath, Email, URI ...

• schlecht implementiertes Fliegengewicht

z. B. int i bedeutet  $x[i]$ 

• simulierter Attributname:

z. B. Map<String, String> m; m.get("foo");

Behebung: Klassen benutzen, Array durch Objekt ersetzen  $(z. B. class M { String foo; ...} )$ 

#### Verwendung von Daten: Datenklumpen

Fehler: Klumpen von Daten wird immer gemeinsam benutzt

```
String infile_base; String infile_ext;
String outfile_base; String outfile_ext;
static boolean is writable
      (String base, String ext);
```

```
Indikator: ahnliche, schematische Attributnamen ¨
Lösung: Klasse definieren
```

```
class File
    { String base; String extension; }
static boolean is_writable (File f);
```
Ü: vgl. mit java.nio.file.Path

#### Datenklumpen—Beispiel

Beispiel für Datenklumpen und -Vermeidung:

java.awt

Rectangle(int  $x$ , int  $y$ , int width, int height) Rectangle(Point p, Dimension d)

Vergleichen Sie die Lesbarkeit/Sicherheit von:

new Rectangle (20, 40, 50, 10); new Rectangle ( new Point (20, 40) , new Dimension (50, 10) );

Vergleichen Sie:

java.awt.Graphics: drawRectangle(int, int, int, int) java.awt.Graphics2D: draw (Shape); class Rectangle implements Shape;

# Verwendung von Daten: Data Class

Fehler: Klasse mit Attributen, aber ohne Methoden.

class File { String base; String ext; }

Lösung:

finde typische Verwendung der Attribute in Client-Klassen, (Bsp: f.base + "/" + f.ext) schreibe entsprechende Methode, verstecke Attribute (und deren Setter/Getter)

```
class File { ...
    String toString () { ... }
}
```
# Mehrfachverzweigungen

Symptom: switch wird verwendet

```
class C {
   int tag; int FOO = 0;
   void foo () {
       switch (this.tag) {
          case FOO: { .. }
           case 3: { .. }
} } }
```
Ursache: Objekte der Klasse sind nicht ahnlich genug ¨ Abhilfe: Kompositum-Muster

```
interface C { void foo (); }
class Foo implements C { void foo () { .. } }
class Bar implements C { void foo () { .. } }
```
# Das Fabrik-Muster

```
interface I {}
class C implements I {}
class D implements I {}
```
Bei Konstruktion von I-Objekten muß ein konkreter Klassenname benutzt werden. Wie schaltet man zwischen C- und D-Erzeugung um? Benutze Fabrik-Objekt: Implementierung von

```
interface F { I create () }
```
# null-Objekte

Symptom: null (in Java) bzw. 0 (in C++) bezeichnet ein besonderes Objekt einer Klasse, z. B. den leeren Baum oder die leere Zeichenkette

Ursache: man wollte Platz sparen oder "Kompositum" vermeiden.<br>Nechteilungskalt harren Chaben keine Methoden.

Nachteil: null bzw. \*0 haben keine Methoden.

Abhilfe: ein extra Null-Objekt deklarieren, das wirklich zu der Klasse gehört.
### Typsichere Aufzahlungen ¨

Definition (einfach)

```
public enum Figur { Bauer, Turm, König }
```
Definition mit Attribut (aus JLS)

```
public enum Coin {
    PENNY(1), NICKEL(5), DIME(10), QUARTER(25);
    Coin(int value) { this.value = value; }
   private final int value;
   public int value() { return value; }
}
```
Definition mit Methode:

```
public enum Figur {
  Bauer { int wert () { return 1; } },
  Turm { int wert () { return 5; } },
 König { int wert () { return 1000; } } };
 abstract int wert ();
}
```
#### Benutzung:

```
Figur f = Figur. Bauer;
Figur q = Figur.valueOf("Turm");
for (Figur h : Figur.values()) {
   System.out.println (h + ":" + h.wert());
}
```
## Vererbung bricht Kapselung

(Implementierungs-Vererbung: schlecht, Schnittstellen-Vererbung: gut.)

Problem: class C extends  $B \Rightarrow$  $C$  hängt ab von Implementations-Details von  $B$ .

 $\Rightarrow$  wenn Implementierung von B unbekannt, dann korrekte Implementierung von C nicht möglich.

 $\Rightarrow$  Wenn man Implementierung von B ändert, kann C kaputtgehen.

Beispiel: class CHS<E> extends HashSet<E>, Methoden add und addAll, nach: Bloch: Effective Java, Abschnitt 14 (Favor composition over inheritance)

## Vererbung bricht Kapselung

Bloch, Effective Java, Abschnitt 15:

• design and document for inheritance...

API-Beschreibung muß Teile der Implementierung dokumentieren (welche Methoden rufen sich gegenseitig auf), damit man diese sicher überschreiben kann.

• ... or else prohibit it.

```
– am einfachsten: final class C { ... }
– mglw.: class C { private C () { ... } ... }
```
statt Vererbung: benutze Komposition (Wrapper) und dann Delegation. Übung: Counting (Hash) Set < $E$ > mittels Wrapper

## Immutability

(Joshua Bloch: Effective Java, Abschnitt 13: Favor Immutability) — immutable = unveränderlich

Beispiele: String, Integer, BigInteger

- keine Set-Methoden
- $\bullet$  keine überschreibbaren Methoden
- alle Attribute final

leichter zu entwerfen, zu implementieren, zu benutzen.

## Immutability

• immutable Objekte können mehrfach benutzt werden (sharing).

(statt Konstruktor: statische Fabrikmethode oder Fabrikobjekt. Suche Beispiele in Java-Bibliothek)

• auch die Attribute der immutable Objekte können nachgenutzt werden (keine Kopie nötig)

(Beispiel: negate für BigInteger)

• immutable Objekte sind sehr gute Attribute anderer Objekte: weil sie sich nicht ändern, kann man die Invariante des Objektes leicht garantieren

## Zustandsänderungen

Programmzustand ist immer implizit (d. h. unsichtbar).

⇒ jede Zustandsänderung (eines Attributes eines Objektes, einer Variablen in einem Block) erschwert

- Spezifikation, Tests, Korrektheitsbeweis,
- Lesbarkeit, Nachnutzung.

Code smells:

- Variable wird deklariert, aber nicht initialisiert (Refactoring: Variable später deklarieren)
- Konstruktor, der Attribute nicht initialisiert (d. h., der die Klasseninvariante nicht garantiert)

#### Code smell: Temporäre Attribute

Symptom: viele if  $(null == foo)$ 

Ursache: Attribut hat nur wahrend bestimmter Programmteile einen sinnvollen Wert ¨ Abhilfe: das ist kein Attribut, sondern eine temporäre Variable.

#### Code-Größe und Komplexität

Motto: was der Mensch nicht *auf einmal* überblicken/verstehen kann, versteht er gar *nicht*.

Folgerung: jede Sinn-Einheit (z. B. Implementierung einer Methode, Schnittstelle einer Klasse) muß auf eine Bildschirmseite passen

Code smells:

- Methode hat zu lange Argumentliste
- Klasse enthält zuviele Attribute
- Klasse enthält zuviele Methoden
- Methode enthält zuviele Anweisungen (Zeilen)
- Anweisung ist zu lang (enthält zu große Ausdrücke)

#### Benannte Abstraktionen

überlangen Code in überschaubare Bestandteile zerlegen:

• Abstraktionen (Konstante, Methode, Klasse, Schnittstelle) einführen ... und dafür *passende Namen* vergeben.

Code smell: Name drückt Absicht nicht aus. Symptome:

- besteht aus nur 1 . . . 2 Zeichen, enthält keine Vokale
- $\bullet$  numerierte Namen (panel1, panel2, \dots)
- unübliche Abkürzungen, irreführende Namen

Behebung: umbenennen, so daß Absicht deutlicher wird. (Dazu muß diese dem Programmierer selbst klar sein!)

Werkzeugunterstützung!

## Name enthält Typ

Symptome:

• Methodenname enthält Typ des Arguments oder Resultats

```
class Library { addBook( Book b ); }
```
- Attribut- oder Variablenname bezeichnet Typ (sog. Ungarische Notation) z. B. char  $\star\star$  ppcFoo <http://ootips.org/hungarian-notation.html>
- (grundsätzlich) Name bezeichnet Implementierung statt Bedeutung

Namenskonventionen: schlecht, statische Typprüfung: gut.

## Refaktorisierung von Ausdrücken

• code smells: ein langer Ausdruck, mehrfach der gleiche Ausdruck (z. B. ein Zahloder String-Literal)

refactoring: Konstante einführen

- *One man's constant is another man's variable.* (Alan Perlis, 1982, <http://www.cs.yale.edu/quotes.html>)
- code smell: mehrere ähnliche Ausdrücke refactoring: Unterprogramm (Funktion) einführen

(Funktion = Unterprogramm, das einen Wert liefert)

### Refaktorisierung durch Funktionen

Gegeben: (Code smell: duplizierter/ähnlicher Code)

{ int a =  $\dots$  ; int b =  $\dots$  ; int  $x = a * 13 + b$ ; int  $y = a * 15 + b$ ; }

Mögliche Refaktorisierungen:

- lokale Funktion (C#) (mit einem Parameter)
- globale Funktion (Java) (mit einem Parameter)?

(welches Problem entsteht?)

• globale Funktion (Java), die dieses Problem vermeidet

Beobachtung: in Sprachen ohne lokale Unterprogramme werden solche Abstraktionen zu schwerfällig.

vgl. <http://openjdk.java.net/projects/lambda/>

## Refaktorisierung durch Prozeduren

 $(Prozedur = *Unterprogramm*, das den Programmzustand ändert)$ 

- gleiche Betrachtung (lokal, global, Hilfsvariablen) wie für Funktionen
- erschwert durch Nebenwirkungen auf lokale Variablen

Eclipse:

- Extract method (mit Bezug auf 1, 2 lokale Variablen)
- Change local variable to field

Ubung: Zusammenhang zwischen Code Smell *Kommentar* und Unterprogrammen

## Richtig refaktorisieren

- immer erst die Spezifikation (die Tests) schreiben
- Code kritisch lesen (eigenen, fremden), eine Nase für Anrüchigkeiten entwickeln (und für perfekten Code).
- jede Faktorisierung hat ein Inverses. (neue Methode deklarieren  $\leftrightarrow$  Methode inline expandieren) entscheiden, welche Richtung stimmt!
- Werkzeug-Unterstützung erlernen

#### Aufgaben zu Refaktoring (I)

- Code Smell Cheat Sheet (Joshua Keriewsky): [http://industriallogic.com](http://industriallogic.com/papers/smellstorefactorings.pdf)/ [papers/smellstorefactorings.pdf](http://industriallogic.com/papers/smellstorefactorings.pdf)
- Smell-Beispiele [http://www.imn.htwk-leipzig.de/˜waldmann/edu/](http://www.imn.htwk-leipzig.de/~waldmann/edu/ss05/case/rwb/) [ss05/case/rwb/](http://www.imn.htwk-leipzig.de/~waldmann/edu/ss05/case/rwb/) (aus Refactoring Workbook von William C. Wake [http://](http://www.xp123.com/rwb/) [www.xp123.com/rwb/](http://www.xp123.com/rwb/))

ch6-properties, ch6-template, ch14-ttt

## Aufgaben zu Refaktoring (II)

package simple;

Refactoring-Unterstützung in Eclipse:

```
public class Cube {
    static void main (String [] argv) {
        System.out.println (3.0 + " " + 6 * 3.0 * 3.0);
        System.out.println (5.5 + " " + 6 * 5.5 * 5.5);}
}
```
extract local variable, extract method, add parameter, . . .

## Aufgaben zu Refaktoring (II)

- Eclipse  $\rightarrow$  Refactor  $\rightarrow$  Extract Interface
- "Create Factory"
- Finde Beispiel für "Use Supertype"

# 19 Verfrühte Optimierung ...

### ... ist die Quelle allen Übels

So ist es richtig:

1. passende Datenstrukturen und Algorithmen festlegen . . .

- 2. . . . und korrekt implementieren,
- 3. Ressourcenverbrauch messen,
- 4. *nur bei nachgewiesenem Bedarf* Implementierung ändern, um Resourcenverbrauch zu verringern.

und jede andere Reihenfolge ist falsch, sinnlos oder riskant.

## Sprüche zur Optimierung

(so zitiert in J. Bloch: Effective Java)

More computing sins are committed in the name of efficiency (without necessarily achieving it) than for any other single reason – including blind stupidity. – W. A. Wulf

We should forget about small efficiencies, say about 97% of the time: premature optimization is the root of all evil. – Donald E. Knuth

We follow two rules in the matter of optimization:

- Rule 1. Don't do it.
- Rule 2 (for experts only). Don't do it yet that is, not until you have a perfectly clear and unoptimized solution.

– M.A. Jackson

### Rekursion ist teuer? Falsch!

Welches Programm ist schneller?

```
int gcd (int x, int y) { // Rekursion:
  if (0= y) return x else return gcd(y, x<sup>2</sup>y);
}
int gcd (int x, int y) { // Schleife:
 while (0! = y) {int h = x%y ; x = y; y = h; }
 return x;
}
```
Antwort: keines, gcc erzeugt identischen Assemblercode.

Das funktioniert immer für *Endrekursion* (= die letzte Aktion eines Unterprogramms ist der rekursive Aufruf), diese kann durch Sprung ersetzt werden.

#### Java ist langsam? Falsch!

```
static int gcd (int x, int y) {
  if (0=y) return x; else return qcd(y, x<sup>2</sup>y);
}
```
Testtreiber: 10<sup>8</sup> Aufrufe, Laufzeit:

- $\bullet$  C/gcc: 6.6 s
- Java:  $7.1$  s
- $\bullet$  C#/Mono: 7.9 s

## Array-Index-Prüfungen sind teuer? Falsch!

James Gosling:

One of the magics of modern compilers is that they're able to "theorem-prove away" potentiall all [array] subscript checks. . . .

You might do a little bit of checking on the outside of the loop, but inside the loop, it just screams.

[The VM] had a crew of really bright people working on it for a decade, a lot of PhD compiler jockeys.

Quelle: Biancuzzi und Warden: Masterminds of Programming, O'Reilly, 2009 Codebeispiel: [http://www.imn.htwk-leipzig.de/˜waldmann/talk/12](http://www.imn.htwk-leipzig.de/~waldmann/talk/12/osmop/)/ [osmop/](http://www.imn.htwk-leipzig.de/~waldmann/talk/12/osmop/) (Folie 8 ff)

# Lokale Variablen sind teuer? Falsch!

Welches Programm braucht weniger Zeit oder Platz? 1) Variable h ist "global":

```
int s = 0; int h;
for (int i = 0; i<n; i++) {
    h = i * i; s += h;}
```
2) Variable h ist lokal:

```
int s = 0;for (int i = 0; i<n; i++) {
    int h = i * i; s += h;}
```
Antwort: keines, javac erzeugt identischen Bytecode.

# Weitere Diskussionen

z. B. Effizienz von Haskell-Code

```
vgl. http://article.gmane.org/gmane.comp.lang.haskell.cafe/
99002
```
selbst wenn dort noch ein Faktor 2 (zu C/Java) zu sehen ist . . .

- Laufzeiteffizienz ist *ein* Kriterium,
- ein anderes ist, was man durch Beschäftigung mit Sprache/Paradigma lernt.
- Antwort: Abstraktionen.